# Package 'spinifex'

January 29, 2024

<span id="page-0-0"></span>Title Manual Tours, Manual Control of Dynamic Projections of Numeric Multivariate Data

Version 0.3.7.0

Description Data visualization tours animates linear projection

of multivariate data as its basis (ie. orientation) changes. The 'spinifex' packages generates paths for manual tours by manipulating the contribution of a single variable at a time Cook & Buja (1997) [<doi:10.1080/10618600.1997.10474754>](https://doi.org/10.1080/10618600.1997.10474754). Other types of tours, such as grand (random walk) and guided (optimizing some objective function) are available in the 'tourr' package Wickham et al. [<doi:10.18637/jss.v040.i02>](https://doi.org/10.18637/jss.v040.i02). 'spinifex' builds on 'tourr' and can render tours with 'gganimate' and 'plotly' graphics, and allows for exporting as an .html widget and as an .gif, respectively. This work is fully discussed in Spyrison & Cook (2020) [<doi:10.32614/RJ-2020-027>](https://doi.org/10.32614/RJ-2020-027).

**Depends** R  $(>= 3.5.0)$ , tourn

License MIT + file LICENSE

URL <https://github.com/nspyrison/spinifex/>

BugReports <https://github.com/nspyrison/spinifex/issues>

Imports ggplot2, gganimate, plotly, shiny, Rdimtools, magrittr

Suggests MASS, hexbin, htmlwidgets, gifski, png, dplyr, GGally, rmarkdown, knitr, testthat, lifecycle, covr, spelling

VignetteBuilder knitr

Encoding UTF-8

LazyData true

RoxygenNote 7.3.1

Language en-US

Config/testthat/edition 3

NeedsCompilation no

Author Nicholas Spyrison [aut, cre] (<<https://orcid.org/0000-0002-8417-0212>>), Dianne Cook [aut, ths] (<<https://orcid.org/0000-0002-3813-7155>>)

Maintainer Nicholas Spyrison <spyrison@gmail.com> **Repository CRAN** Date/Publication 2024-01-29 14:40:02 UTC

# R topics documented:

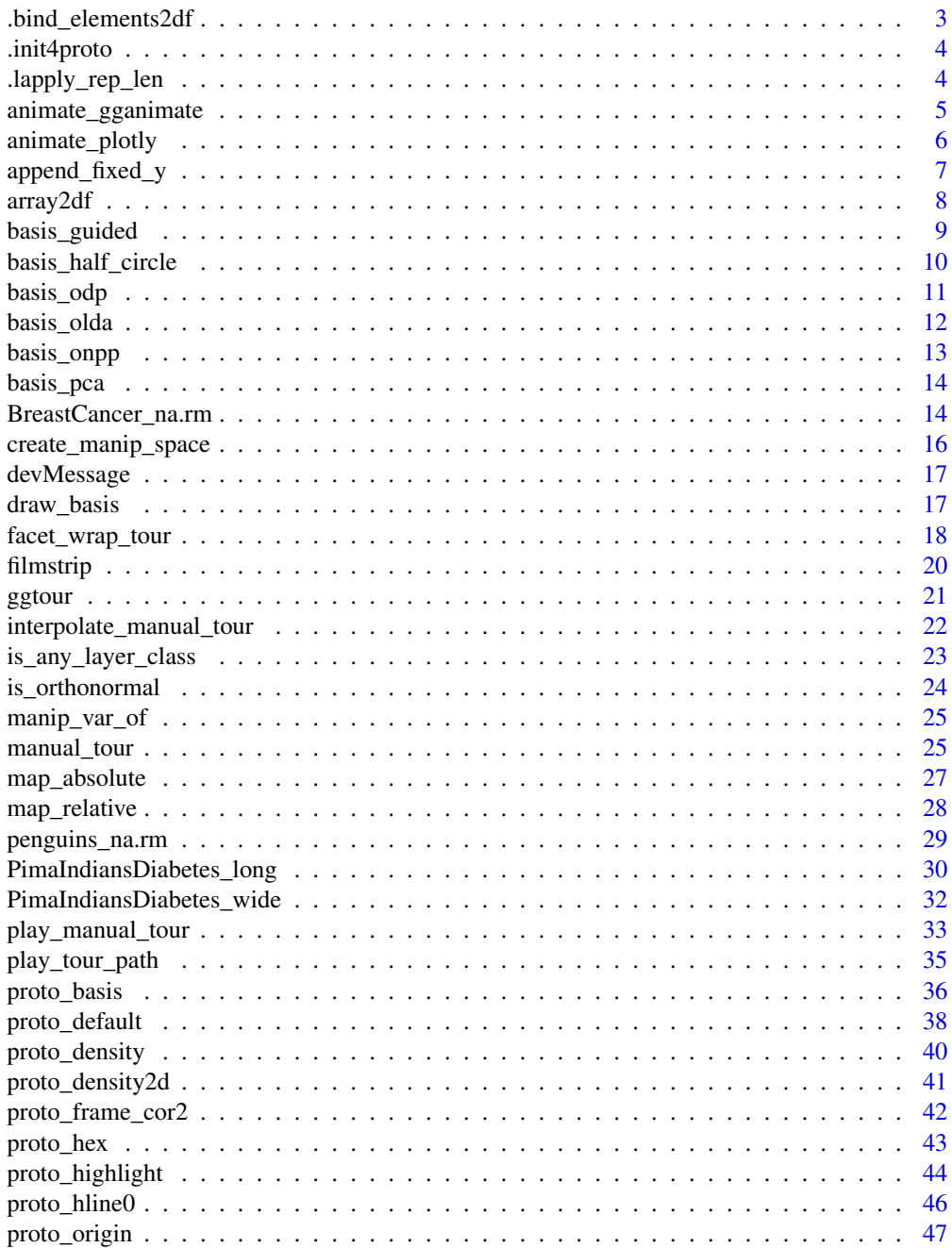

<span id="page-2-0"></span>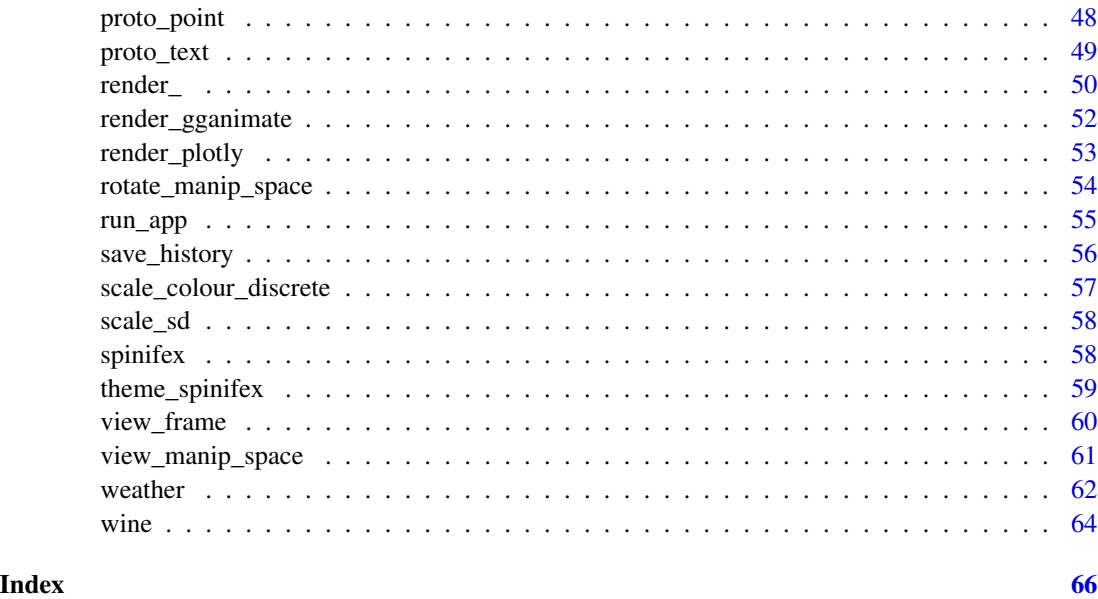

<span id="page-2-1"></span>.bind\_elements2df *Binds replicated elements of a list as columns of a data frame.*

# Description

Internal function. To be applied to aes\_args replicates elements to the length of the data and bind as a column.

# Usage

```
.bind_elements2df(list, df)
```
# Arguments

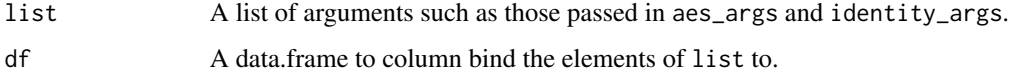

# See Also

Other Internal utility: [.init4proto](#page-3-1), [.lapply\\_rep\\_len\(](#page-3-2))

# Examples

## This function is not meant for external use

<span id="page-3-1"></span><span id="page-3-0"></span>

Internal expression. Creates local .objects to be commonly consumed by spinifex proto\_\* functions.

#### Usage

.init4proto

# Format

An object of class expression of length 1.

# See Also

Other Internal utility: [.bind\\_elements2df\(](#page-2-1)), [.lapply\\_rep\\_len\(](#page-3-2))

# Examples

## This expression. is not meant for external use.

<span id="page-3-2"></span>.lapply\_rep\_len *Replicate all vector elements of a list*

# Description

Internal function. To be applied to aes\_args and identity\_args, replicates vectors of length data to length of data\*frames for animation.

# Usage

```
.lapply_rep_len(list, to_length, expected_length)
```
# Arguments

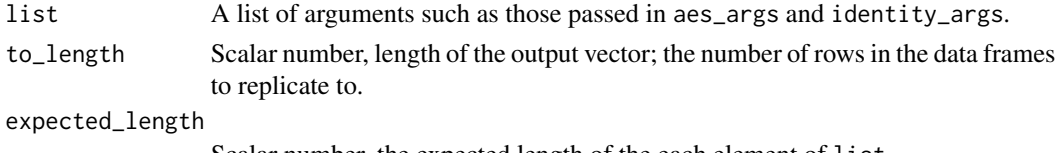

Scalar number, the expected length of the each element of list.

# See Also

Other Internal utility: [.bind\\_elements2df\(](#page-2-1)), [.init4proto](#page-3-1)

<span id="page-4-0"></span>animate\_gganimate 5

# Examples

## This function is not meant for external use

<span id="page-4-1"></span>animate\_gganimate *Animate a ggtour as a .gif via* {gganimate}

# Description

Animates the ggplot return of ggtour() and added proto\_\*() functions as a .gif without interaction, through use of {gganimate}.

# Usage

```
animate_gganimate(
  ggtour,
  fps = 8,
  rewind = FALSE,start_pause = 1,
  endpause = 1,
  ...
\mathcal{E}
```
# Arguments

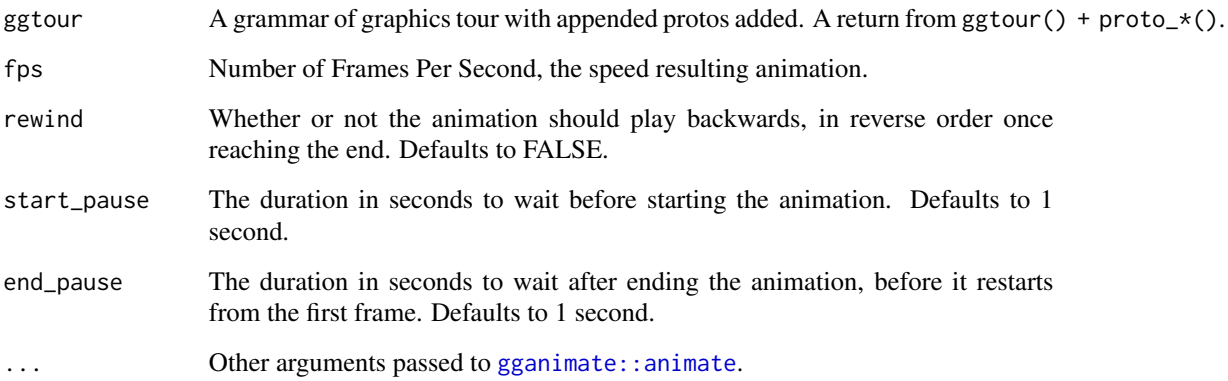

# See Also

# [gganimate::animate](#page-0-0)

Other ggtour animator: [animate\\_plotly\(](#page-5-1)), [filmstrip\(](#page-19-1))

#### Examples

```
library(spinifex)
dat <- scale_sd(penguins_na.rm[, 1:4])
clas <- penguins_na.rm$species
bas <- basis_pca(dat)
mv <- manip_var_of(bas)
mt_path <- manual_tour(bas, manip_var = mv)
ggt \leftarrow ggt = f + ggt = f + ggt + ggt + ggt + ggt + ggtproto_default(aes_args = list(color = clas, shape = clas),
                identity_args = list(size = 1.5, alpha = .7))## Not run:
## Default .gif rendering
animate_gganimate(ggt)
if(FALSE){ ## Don't accidentally save file
  ## Option arguments, rendering to default .gif
  anim <- animate_gganimate(
    ggt, fps = 10, rewind = TRUE,
   start_pause = 1, end_pause = 2,
   height = 10, width = 15, units = "cm", ## "px", "in", "cm", or "mm."
   res = 200 ## resolution, pixels per dimension unit I think
  )
  ## Save rendered animation
  gganimate::anim_save("my_tour.gif",
                       animation = anim,
                       path = "./figures")
  ## Alternative renderer saving directly to .mp4
  animate_gganimate(ggt, fps = 5,
   height = 4, width = 6, units = "in", ## "px", "in", "cm", or "mm."
    res = 200, ## resolution, pixels per dimension unit I think
    renderer = gganimate::av_renderer("./my_tour.mp4"))
}
## End(Not run)
```
<span id="page-5-1"></span>animate\_plotly *Animate a ggtour as and HTML widget via* {plotly}

#### **Description**

Animates the static ggtour() and added  $proto\_*($ ) functions as a {plotly} animation, an .html widget with slider and hover tooltip showing the row number.

```
animate_plotly(ggtour, fps = 8, ...)
```
<span id="page-5-0"></span>

<span id="page-6-0"></span>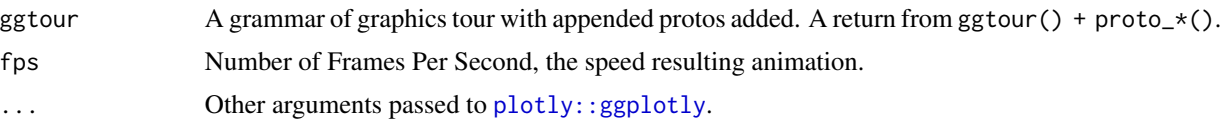

# See Also

Other ggtour animator: [animate\\_gganimate\(](#page-4-1)), [filmstrip\(](#page-19-1))

#### Examples

```
library(spinifex)
dat <- scale_sd(penguins_na.rm[, 1:4])
clas <- penguins_na.rm$species
bas <- basis_pca(dat)
mv <- manip_var_of(bas)
mt_path <- manual_tour(bas, manip_var = mv)
ggt <- ggtour(mt_path, dat, angle = .3) +
 proto_origin() +
 proto_basis() +
 proto_point(aes_args = list(color = clas, shape = clas),
             identity_args = list(size = 1.5, alpha = .7))
animate_plotly(ggt, width = 700, height = 450) ## pixels only, no resolution argument
## Example saving to a .html widget, may require additional setup.
if(FALSE){
 anim <- animate_plotly(ggt, fps = 10,
                        width = 700, height = 450) ## in pixels
 htmlwidgets::saveWidget(widget = anim,
                         file = "./figures/my_tour.html",
                         selfcontained = TRUE) }
```
<span id="page-6-1"></span>append\_fixed\_y *Append a fixed vertical height*

#### Description

Adds/overwrites the y of the projected data. Usefully for 1D projections and appending information related to, but independent from the projection; model predictions or residuals for instance. Wants to be called early so that the following proto calls adopt the changes.

```
append_fixed_y(fixed_y)
```
<span id="page-7-0"></span>fixed\_y Vector of length of the data, values to fix vertical height. Typically related to but not an explanatory variable, for instance, predicted Y, or residuals.

#### See Also

```
Other ggtour proto functions: facet_wrap_tour(), ggtour(), proto_basis(), proto_default(),
proto_density(), proto_density2d(), proto_hex(), proto_highlight(), proto_hline0(),
proto_origin(), proto_point(), proto_text()
```
#### Examples

```
library(spinifex)
dat <- scale_sd(penguins_na.rm[, 1:4])
clas <- penguins_na.rm$species
bas <- basis_pca(dat)
mv <- manip_var_of(bas)
mt_path <- manual_tour(bas, manip_var = mv)
# Fixed y height with related information, independent of a 1D tour
# _eg_ predictions or residuals.
message("don't forget to scale your fixed_y.")
dummy_y <- scale_sd(as.integer(clas) + rnorm(nrow(dat), 0, .5))
gt_path <- save_history(dat, grand_tour(d = 1), max_bases = 5)
message("append_fixed_y wants to be called early so other proto's adopt the fixed_y.")
ggt \leftarrow ggt(1) and ggt = .3) +
 append_fixed_y(fixed_y = dummy_y) + ## insert/overwrites vertical values.proto_point(list(fill = clas, color = clas)) +
 proto_basis1d() +
 proto_origin()
animate_plotly(ggt)
```
array2df *Turns a tour path array into a long data frame.*

#### Description

Internal function, many end users will not need this. Takes the result of manual\_tour() or tourr::save\_history(). Restructures the array of interpolated bases into a long data frame for use in ggplots.

```
array2df(
 basis_array,
  data = NULL,
 basis_label = NULL,
```

```
data<sub>_</sub>label = rownames(data),
  do_center_frame = TRUE
)
```
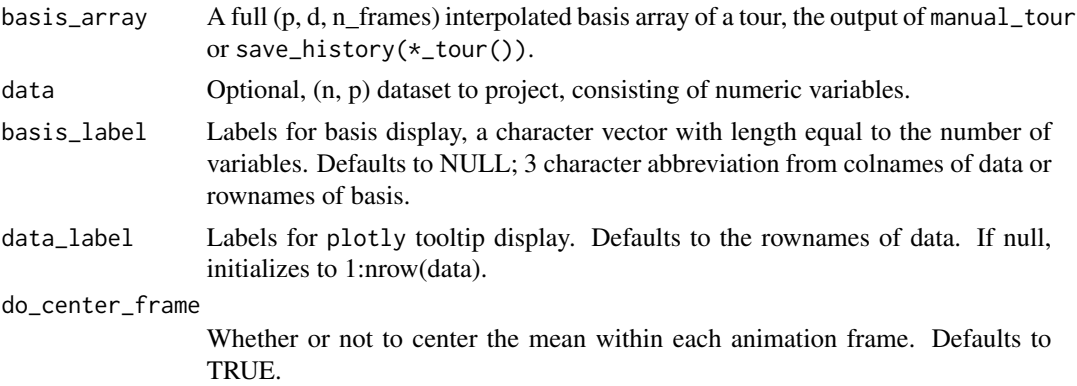

# Examples

```
## !!This function is not meant for external use!!
dat <- scale_sd(wine[, 2:6])
clas <- wine$Type
bas <- basis_pca(dat)
mv <- manip_var_of(bas)
## Radial tour array to long df, as used in play_manual_tour()
mt_array <- manual_tour(basis = bas, manip_var = mv)
ls_df_frames <- array2df(basis_array = mt_array, data = dat,
                        basis_label = paste0("MyLabs", 1:nrow(bas)))
str(ls_df_frames)
## tourr::save_history tour array to long df, as used in play_tour_path()
gt_array <- tourr::save_history(data = dat, max_bases = 10)
ls_df_frames2 <- array2df(basis_array = gt_array, data = dat)
str(ls_df_frames2)
```
<span id="page-8-1"></span>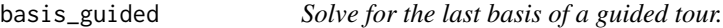

#### Description

Performs simulated annealing on the index function, solving for it's local extrema. Returns only the last identified basis of the optimization. A truncated, muted extension of tourr::save\_history(guided\_tour())).

```
basis_guided(data, index_f = tourr::holes(), d = 2, ...)
```
<span id="page-9-0"></span>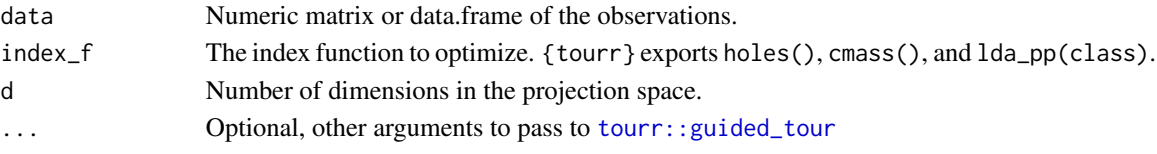

# Value

Numeric matrix of the last basis of a guided tour.

# See Also

[tourr::guided\\_tour](#page-0-0) for annealing arguments.

```
Other basis producing functions: basis_half_circle(), basis_odp(), basis_olda(), basis_onpp(),
basis_pca()
```
# Examples

```
dat <- scale_sd(wine[, 2:6])
basis\_guided(data = dat, index_f = tourr::holes())basis\_guided(data = dat, index_f = tourr::cmass(),alpha = .4, cooling = .9, max.tries = 10, n_sample = 4)
```
<span id="page-9-1"></span>basis\_half\_circle *Create a basis that gives uniform contribution in a circle*

# Description

Orthonormalizes uniform variable contributions on a unit circle. This serves as a NULL basis, one that is variable agnostic while spacing the variables to have minimize variable dependence.

#### Usage

basis\_half\_circle(data)

#### Arguments

data The data to create a basis for.

# See Also

Other basis producing functions: [basis\\_guided\(](#page-8-1)), [basis\\_odp\(](#page-10-1)), [basis\\_olda\(](#page-11-1)), [basis\\_onpp\(](#page-12-1)), [basis\\_pca\(](#page-13-1))

# Examples

dat <- scale\_sd(wine[, 2:6]) bas <- basis\_half\_circle(dat)

<span id="page-10-1"></span><span id="page-10-0"></span>

Orthogonal Discriminant Projection (ODP) is a linear dimension reduction method with class supervision. It maximizes weighted difference between local and non-local scatter while local information is also preserved by constructing a neighborhood graph.

#### Usage

```
basis_odp(data, class, d = 2, type = c("proportion", 0.1), ...)
```
# Arguments

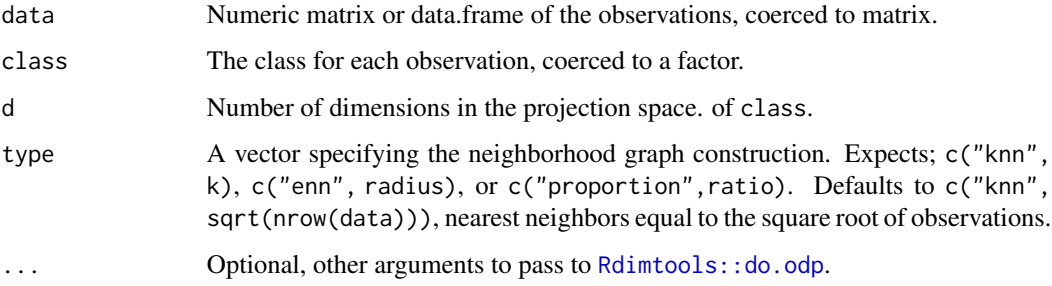

# References

Li B, Wang C, Huang D (2009). "Supervised feature extraction based on orthogonal discriminant projection." Neurocomputing, 73(1-3), 191-196.

# See Also

[Rdimtools::do.odp](#page-0-0) for locality preservation arguments.

[Rdimtools::aux.graphnbd](#page-0-0) for details on type.

Other basis producing functions: [basis\\_guided\(](#page-8-1)), [basis\\_half\\_circle\(](#page-9-1)), [basis\\_olda\(](#page-11-1)), [basis\\_onpp\(](#page-12-1)), [basis\\_pca\(](#page-13-1))

```
dat <- scale_sd(wine[, 2:6])
clas <- wine$Type
basis\_odp(data = dat, class = clas)
```
<span id="page-11-1"></span><span id="page-11-0"></span>

Orthogonal LDA (OLDA) is an extension of classical LDA where the discriminant vectors are orthogonal to each other.

# Usage

basis\_olda(data, class, d = 2)

# Arguments

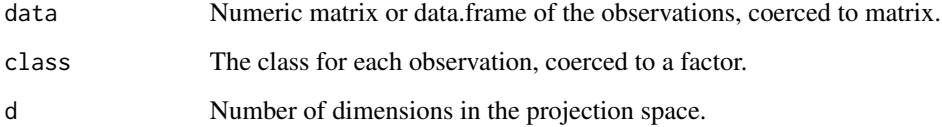

# Value

A numeric matrix, an orthogonal basis that best distinguishes the group means of class.

# References

Ye J (2005). "Characterization of a Family of Algorithms for Generalized Discriminant Analysis on Undersampled Problems." J. Mach. Learn. Res., 6, 483-502. ISSN 1532-4435.

# See Also

# [Rdimtools::do.olda](#page-0-0)

Other basis producing functions: [basis\\_guided\(](#page-8-1)), [basis\\_half\\_circle\(](#page-9-1)), [basis\\_odp\(](#page-10-1)), [basis\\_onpp\(](#page-12-1)), [basis\\_pca\(](#page-13-1))

```
dat <- scale_sd(wine[, 2:6])
clas <- wine$Type
basis_olda(data = dat, class = clas)
```
<span id="page-12-1"></span><span id="page-12-0"></span>

Orthogonal Neighborhood Preserving Projection (ONPP) is an unsupervised linear dimension reduction method. It constructs a weighted data graph from LLE method. Also, it develops LPP method by preserving the structure of local neighborhoods. For the more details on type see [Rdimtools::aux.graphnbd\(\)](#page-0-0).

# Usage

```
basis_onpp(data, d = 2, type = c("knn", sqrt(nrow(data))))
```
# Arguments

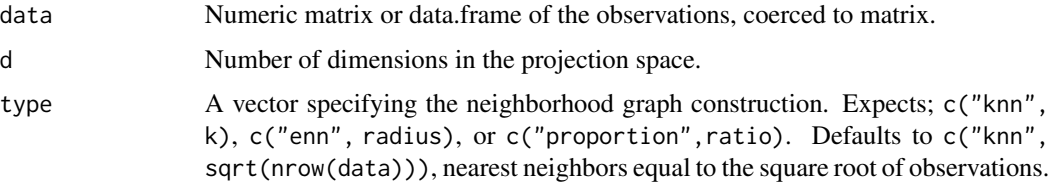

#### Value

Orthogonal matrix basis that distinguishes the levels of class based on local and non-local variation as weighted against the neighborhood graph.

# References

He X (2005). Locality Preserving Projections. PhD Thesis, University of Chicago, Chicago, IL, USA.

# See Also

[Rdimtools::do.onpp](#page-0-0)

[Rdimtools::aux.graphnbd](#page-0-0) for details on type.

```
Other basis producing functions: basis_guided(), basis_half_circle(), basis_odp(), basis_olda(),
basis_pca()
```

```
dat <- scale_sd(wine[, 2:6])
basis_onpp(data = dat)
```
<span id="page-13-1"></span><span id="page-13-0"></span>

The orthogonal linear components of the variables in the next largest direction of variance.

# Usage

```
basis_pca(data, d = 2)
```
#### Arguments

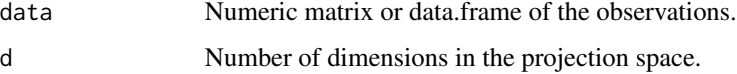

# See Also

#### [Rdimtools::do.pca](#page-0-0)

Other basis producing functions: [basis\\_guided\(](#page-8-1)), [basis\\_half\\_circle\(](#page-9-1)), [basis\\_odp\(](#page-10-1)), [basis\\_olda\(](#page-11-1)), [basis\\_onpp\(](#page-12-1))

# Examples

dat <- scale\_sd(wine[, 2:6])  $basis_pca(data = dat)$ 

BreastCancer\_na.rm *Wisconsin Breast Cancer Database*

#### Description

The objective is to identify each of a number of benign or malignant classes. Samples arrive periodically as Dr. Wolberg reports his clinical cases. The database therefore reflects this chronological grouping of the data. This grouping information appears immediately below, having been removed from the data itself. Each variable except for the first was converted into 11 primitive numerical attributes with values ranging from 0 through 10. Rows with missing attribute values and duplicate rows removed.

#### Usage

BreastCancer\_na.rm

# Format

A data frame with 675 observations of 8 numeric variables and target factor Class.

- Id, Sample code number
- Cl.thickness, Clump thickness
- Cell.size, Uniformity of cell size
- Cell.shape, Uniformity of cell shape
- Marg.adhesion, Marginal adhesion
- Epith.c.size, Single Epthelial cell size
- Bare.nuclei, Bare nuclei
- Bl.cromatin, Bland chromatin
- Normal.nucleoli, Normal Nucleoli
- Mitoses, Mitoses
- Class, Class of cancer, either "benign" or "malignant"

#### Details

This is a cleaned subset of mlbench's BreastCancer. See help(BreastCancer, package = "mlbench") for the original.

Replicating this dataset:

```
require("mlbench")
data(BreastCancer)
```

```
raw <- BreastCancer
## rownumber index of 8 duplicate 16 incomplete rows
idx <- !duplicated(raw) & complete.cases(raw)
d <- raw[idx, 3:10]
d <- apply(d, 2L, as.integer)
d <- data.frame(d, Class = as.factor(raw$Class[idx]))
BreastCancer_na.rm <- d
## save(BreastCancer_na.rm, file = "./data/BreastCancer_na.rm.rda")
```
#### Source

J.W. Smith., el al. 1988. Using the ADAP learning algorithm to forecast the onset of diabetes mellitus. In Proceedings of the Symposium on Computer Applications and Medical Care (pp. 261– 265). IEEE Computer Society Press.

mlbench, R package. F. Leisch & E. Dimitriadou, 2021. mlbench: Machine Learning Benchmark Problems <https://CRAN.R-project.org/package=mlbench>

# Examples

```
library(spinifex)
str(BreastCancer_na.rm)
dat <- scale_sd(BreastCancer_na.rm[, 1:8])
clas <- BreastCancer_na.rm$Class
bas <- basis_pca(dat)
mv <- manip_var_of(bas)
mt <- manual_tour(bas, mv)
ggt \leftarrow ggt (mt, dat, angle = .2) +
  proto_default(aes_args = list(color = clas, shape = clas))
animate_plotly(ggt)
```
<span id="page-15-1"></span>create\_manip\_space *Create a manipulation space to rotate the manipulation variable in.*

# Description

Typically called by manual\_tour(). Creates a (p, d) orthonormal matrix, the manipulation space from the given basis right concatenated with a zero vector, with manip\_var set to 1.

#### Usage

```
create_manip_space(basis, manip_var = manip_var_of(basis))
```
#### Arguments

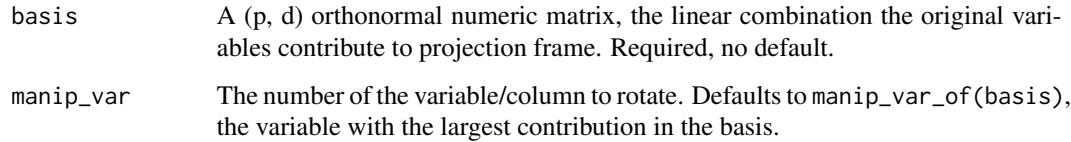

# Value

A  $(p, d + 1)$  orthonormal matrix, the manipulation space to manipulate the projection in.

# See Also

Other manual tour adjacent functions: [interpolate\\_manual\\_tour\(](#page-21-1)), [manip\\_var\\_of\(](#page-24-1)), [manual\\_tour\(](#page-24-2)), [rotate\\_manip\\_space\(](#page-53-1))

<span id="page-15-0"></span>

# <span id="page-16-0"></span>devMessage 17

#### Examples

```
library(spinifex)
dat <- scale_sd(wine[, 2:6])
bas <- basis_pca(dat)
mv <- manip_var_of(bas)
create_manip_space(basis = bas, manip_var = mv)
## d = 1 case
bas1d \leq basis_pca(dat, d = 1)
mv <- manip_var_of(bas1d)
create_manip_space(bas1d, mv)
```
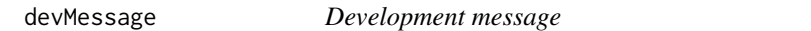

# Description

Send a message if the 4th chunk of the package version is 9000.

#### Usage

devMessage(text)

# Arguments

text A character string to message() if package version is \_9000.

draw\_basis *Draw a basis on a static ggplot*

# Description

Additively draws a basis on a static ggplot. Not a geom or proto. Expects

```
draw_basis(
 basis,
 map_to = data.frame(x = c(0, 1), y = c(0, 1)),position = c("left", "center", "right", "bottomleft", "topright", "off"),
 manip\_col = "blue",line\_size = 0.6,
 text\_size = 4,
 basis_label = abbreviate(gsub("[^[:alnum:]=]", "", rownames(basis), 3L))
)
```
<span id="page-17-0"></span>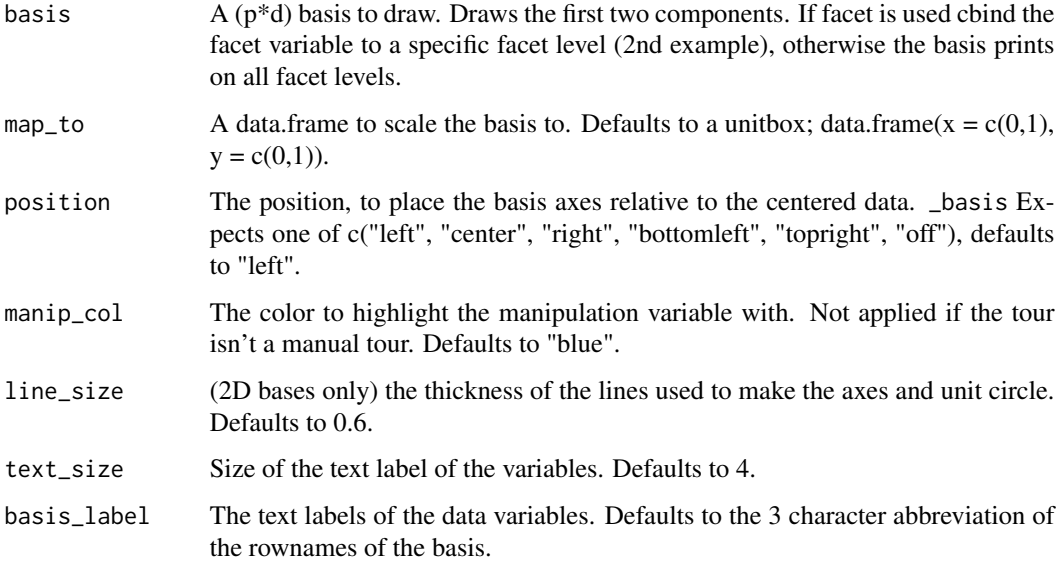

#### Examples

```
library(spinifex)
library(ggplot2)
dat <- scale_sd(penguins_na.rm[, 1:4])
clas <- penguins_na.rm$species
bas <- basis_pca(dat)
proj <- as.data.frame(dat %*% bas)
ggplot() +
  geom_point(aes(PC1, PC2), proj) +
  draw_basis(bas, proj, "left") +
  coord_fixed()
## Aesthetics and basis on specific facet levels
proj <- cbind(proj, clas = penguins_na.rm$species)
bas <- cbind(as.data.frame(bas), clas = levels(clas)[2])
ggplot() +
  facet_wrap(vars(clas)) +
  geom_point(aes(PC1, PC2, color = clas, shape = clas), proj) +
  draw_basis(bas, proj, "left") +
  theme_spinifex()
## To repeat basis in all facet levels don't cbind a facet variable.
```
#### <span id="page-17-1"></span>facet\_wrap\_tour *Wrap a 1d ribbon of panels into 2d for animation*

<span id="page-18-0"></span>Create and wrap a 1d ribbon of panels in 2d. Because of the side effects of ggtour and facet\_wrap\_tour this wants to be applied after ggtour and before any proto\_\* functions. plotly may not display well with with faceting.

#### Usage

```
facet_wrap_tour(facet_var, nrow = NULL, ncol = NULL, dir = "h")
```
#### Arguments

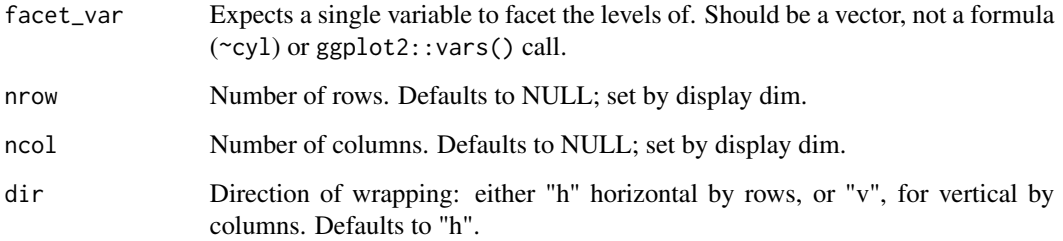

#### See Also

Other ggtour proto functions: [append\\_fixed\\_y\(](#page-6-1)), [ggtour\(](#page-20-1)), [proto\\_basis\(](#page-35-1)), [proto\\_default\(](#page-37-1)), [proto\\_density\(](#page-39-1)), [proto\\_density2d\(](#page-40-1)), [proto\\_hex\(](#page-42-1)), [proto\\_highlight\(](#page-43-1)), [proto\\_hline0\(](#page-45-1)), [proto\\_origin\(](#page-46-1)), [proto\\_point\(](#page-47-1)), [proto\\_text\(](#page-48-1))

```
library(spinifex)
dat <- scale_sd(penguins_na.rm[, 1:4])
clas <- penguins_na.rm$species
bas <- basis_pca(dat)
mv <- manip_var_of(bas)
mt_path <- manual_tour(bas, manip_var = mv)
## d = 2 \text{ case}message("facet_wrap_tour wants be called early, so that other proto's adopt the facet_var.")
ggt \leftarrow ggt (mt_path, dat, angle = .3) +
  facet_wrap\_tour(facet\_var = clas, ncol = 2, nrow = 2) +proto_default(aes_args = list(color = clas, shape = clas),
                identity_{args} = list(size = 1.5))## Not run:
animate_gganimate(ggt) ## May not always play well with plotly
## End(Not run)
```
<span id="page-19-1"></span><span id="page-19-0"></span>

Appends facet\_wrap(vars(frame\_number))  $\&$  minor themes to the ggtour. If the number of frames is more than desired, try increasing the angle argument on the tour. Is very demanding on the plots pane, works better with ggsave().

#### Usage

filmstrip(ggtour, ...)

# Arguments

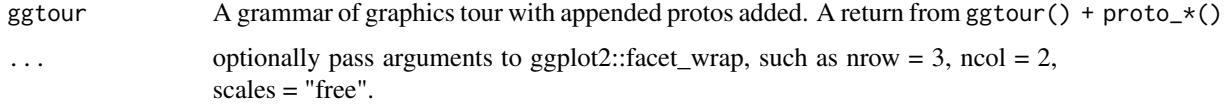

# See Also

Other ggtour animator: [animate\\_gganimate\(](#page-4-1)), [animate\\_plotly\(](#page-5-1))

```
library(spinifex)
dat <- scale_sd(penguins_na.rm[, 1:4])
clas <- penguins_na.rm$species
bas <- basis_pca(dat)
mv <- manip_var_of(bas)
## d = 2 \text{ case}mt_path <- manual_tour(bas, manip_var = mv)
ggt \leftarrow ggt (mt_path, dat, angle = .3) +
  proto_point(list(color = clas, shape = clas),
              list(size = 1.5)) +
  proto_basis()
filmstrip(ggt)
## d = 1 case & specify facet dim
bas1d <- basis_pca(data, d = 1)mt_path1d <- manual_tour(basis = bas1d, manip_var = mv)
ggt1d <- ggtour(mt_path1d, dat, angle = 99) +
  proto_default1d(aes_args = list(fill = clas, color = clas))
filmstrip(ggt1d, nrow = 12, ncol = 3)
```
<span id="page-20-1"></span><span id="page-20-0"></span>

ggtour() initializes a ggplot object for a tour. proto\_\* functions are added to the tour, analogous to ggplot() + geom\_\*. The final tour object is then animated with animate\_plotly() or animate\_ggtour(), or passed to filmstrip() for static plot faceting on frames.

# Usage

```
ggtour(
 basis_array,
  data = NULL,
  angle = 0.05,
 basis_label = NULL,
  data_label = NULL,
  do_center_frame = TRUE
)
```
# Arguments

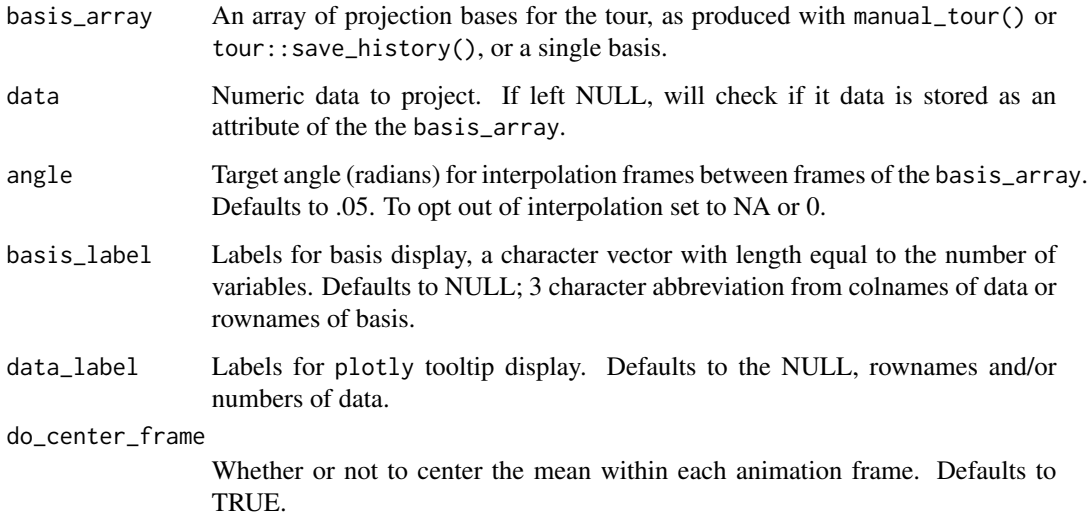

# See Also

Other ggtour proto functions: [append\\_fixed\\_y\(](#page-6-1)), [facet\\_wrap\\_tour\(](#page-17-1)), [proto\\_basis\(](#page-35-1)), [proto\\_default\(](#page-37-1)), [proto\\_density\(](#page-39-1)), [proto\\_density2d\(](#page-40-1)), [proto\\_hex\(](#page-42-1)), [proto\\_highlight\(](#page-43-1)), [proto\\_hline0\(](#page-45-1)), [proto\\_origin\(](#page-46-1)), [proto\\_point\(](#page-47-1)), [proto\\_text\(](#page-48-1))

```
library(spinifex)
dat <- scale_sd(penguins_na.rm[, 1:4])
clas <- penguins_na.rm$species
bas <- basis_pca(dat)
mv <- manip_var_of(bas)
mt_path <- manual_tour(bas, manip_var = mv)
## d = 2 \text{ case}ggt \leq ggtour(basis_array = mt_path, data = dat, angle = .3) +
  proto_default(aes_args = list(color = clas, shape = clas),
                identity_args = list(size = 1.5, alpha = .8))animate_plotly(ggt)
## Finer control calling individual proto_* functions
ggt \leq ggtour(basis_array = mt_path, data = dat, angle = .3) +
  proto_point(aes_args = list(color = clas, shape = clas),
              identity_args = list(size = 1.5, alpha = .8),
              row\_index = which(clas == levels(clas)[1])) +proto_basis(position = "right",
              manip\_col = "red",text_size = 7L) +proto_origin()
animate_plotly(ggt)
## d = 1 case
bas1d \leq basis_pca(dat, d = 1)
mt\_path1d \leq manual_tour(basis = bas1d, manip_var = mv)
ggt1d \leq ggtour(basis_array = mt_path1d, data = dat, angle = .3) +
  proto_default1d(aes_args = list(fill= clas, color = clas))
animate_plotly(ggt1d)
## Single basis
ggt < - ggtour(basis_array = bas, data = dat) +
  proto_default(aes_args = list(fill= clas, color = clas))
## ggtour() returns a static ggplot2 plot
ggt
### or as html widget with tooltips
animate_plotly(ggt)
```
<span id="page-21-0"></span>

<span id="page-22-0"></span>interpolate\_manual\_tour

*Interpolates a manual tour*

### Description

Internal function. Interpolates a manual tour over the stored theta, and phi specifications. Returns an interpolated basis\_array to be consumed by array2df.

# Usage

interpolate\_manual\_tour(basis\_array, angle = 0.05)

# Arguments

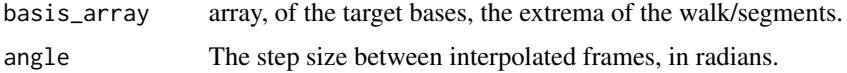

# See Also

Other manual tour adjacent functions: [create\\_manip\\_space\(](#page-15-1)), [manip\\_var\\_of\(](#page-24-1)), [manual\\_tour\(](#page-24-2)), [rotate\\_manip\\_space\(](#page-53-1))

#### Examples

```
## This function is not meant for external use
dat <- scale_sd(wine[, 2:6])
clas <- wine$Type
bas <- basis_pca(dat)
mv <- manip_var_of(bas)
mt <- manual_tour(bas, mv)
interp <- spinifex:::interpolate_manual_tour(basis_array = mt, angle = .1)
dim(interp)
str(interp)
```
is\_any\_layer\_class *Check ggplot layers for use of a specific geom*

# Description

Checks if any of the layers of a ggplot contain a specific class.

```
is_any_layer_class(ggplot, class_nm = "GeomDensity")
```
<span id="page-23-0"></span>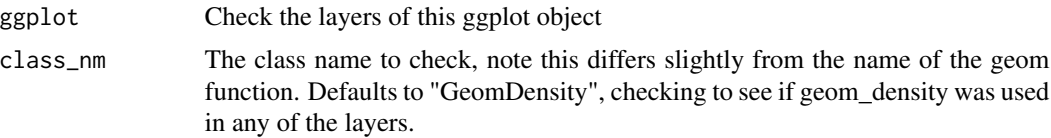

### See Also

[ggplot2::theme](#page-0-0) for all theme options.

# Examples

```
library(ggplot2)
library(spinifex)
g <- ggplot(mtcars, aes(disp, color = factor(cyl))) +
  geom_density() + geom_histogram()
is_any_layer_class(g, "GeomDensity")
is_any_layer_class(g, "GeomPoint")
```
is\_orthonormal *Orthonormality of a matrix*

# Description

Test if a numeric matrix is orthonormal, that is, each column is orthogonal, at a right angle with the others, and each column has a norm length of 1. This must be true for a projection to be linear.

# Usage

is\_orthonormal(x, tol =  $0.001$ )

# Arguments

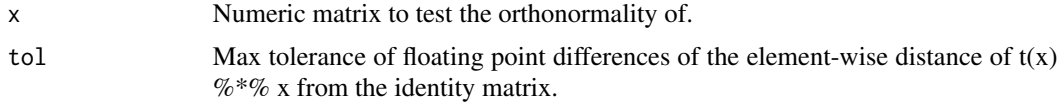

#### Value

Single logical, whether or not the matrix is orthonormal.

```
spinifex::is_orthonormal(tourr::basis_random(n = 6))
spinifex::is\_orthonormal(matrix(1:12, ncol = 2), tol = 0.01)
```
<span id="page-24-1"></span><span id="page-24-0"></span>

Find the column number of the variable with the rank-ith largest contribution of the basis. Useful for identifying a variable to change the contribution of in a manual tour, it's manip\_var argument.

#### Usage

manip\_var\_of(basis, rank = 1)

# Arguments

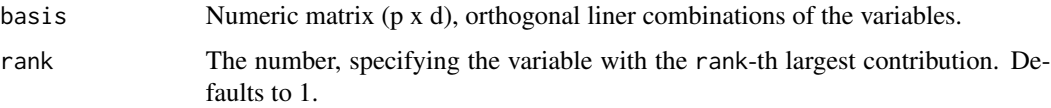

# Value

Numeric scalar, the column number of a variable.

# See Also

Other manual tour adjacent functions: [create\\_manip\\_space\(](#page-15-1)), [interpolate\\_manual\\_tour\(](#page-21-1)), [manual\\_tour\(](#page-24-2)), [rotate\\_manip\\_space\(](#page-53-1))

#### Examples

```
dat <- scale_sd(wine[, 2:6])
bas <- basis_pca(dat)
```
manip\_var\_of(basis = bas) ## Variable with the largest contribution manip\_var\_of(basis = bas, rank = 5) ## Variable with 5th-largest contribution

<span id="page-24-2"></span>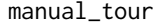

Produce the series of projection bases to rotate a variable into and out *of a projection.*

# Description

Typically called by array2af(). An array of projections, the radial tour of the manip\_var, which is rotated from phi's starting position to phi\_max, to phi\_min, and back to the start position.

# Usage

```
manual_tour(
 basis,
 manip_var,
 theta = NULL,
 phi_min = 0,
 phi_{max} = pi/2,
 data = NULL)
```
# Arguments

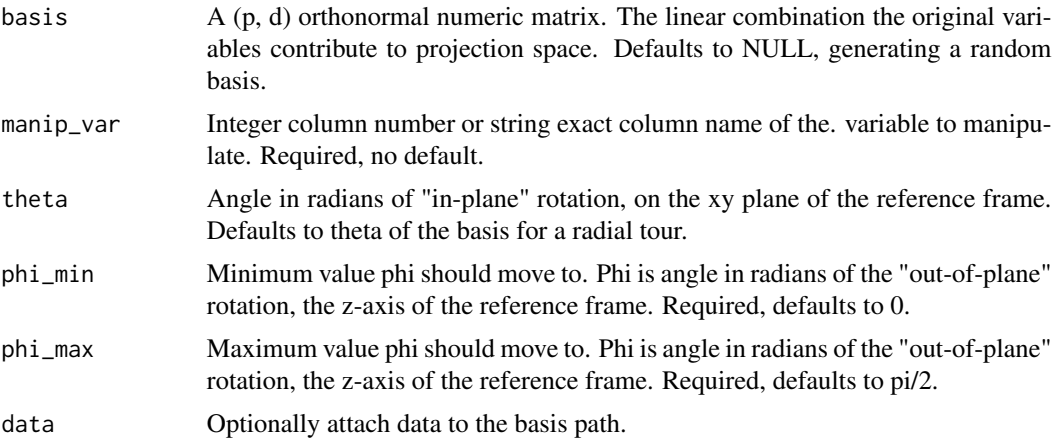

# Value

A (p, d, 4) history\_array of the radial tour. The bases set for phi\_start, phi\_min, phi\_max, and back to phi\_start.

# See Also

Other manual tour adjacent functions: [create\\_manip\\_space\(](#page-15-1)), [interpolate\\_manual\\_tour\(](#page-21-1)), [manip\\_var\\_of\(](#page-24-1)), [rotate\\_manip\\_space\(](#page-53-1))

```
library(spinifex)
dat <- scale_sd(wine[, 2:6])
clas <- wine$Type
bas <- basis_pca(dat)
mv <- manip_var_of(bas)
manual_tour(basis = bas, manip_var = mv)
## All arguments
manual_tour(basis = bas, manip_var = mv,
           theta = pi / 2, phi_min = pi / 16, phi_max = pi)
```
<span id="page-25-0"></span>

```
## Animating with ggtour() & proto_* (d = 2 case)
mt <- manual_tour(basis = bas, manip_var = mv)
ggt \leq ggtour(mt, dat, angle = .2) +
 proto_origin() +
  proto\_point(list(color = clas, shape = clas)) +proto_basis()
animate_plotly(ggt)
## d = 1 case## basis could be 1- or 2D; protos_* only use 1st column
mv <- manip_var_of(bas)
mt <- manual_tour(basis = bas, manip_var = mv)
ggt \leftarrow ggt (mt, dat, angle = .3) +
  proto_density(aes_args = list(color = clas, fill = clas)) +
  proto_basis1d() +
  proto_origin1d()
animate_plotly(ggt)
## Bring your own basis
bas \leq matrix(rnorm(2 \neq ncol(dat)), ncol = 2)
bas <- orthonormalise(bas) ## manual_tour warns if basis isn't orthonormal
mt <- manual_tour(basis = bas, manip_var = 1)
ggt \leq ggtour(mt, dat, angle = .2) +
  proto_default(aes_args = list(color = clas, shape = clas))
animate_plotly(ggt)
```
<span id="page-26-1"></span>map\_absolute *Manually offset and scale the first 2 columns of a matrix or data.frame.*

#### Description

A manual variant of map\_relative(). Can be used as the axes argument to manually set the size and locations of the axes.

# Usage

map\_absolute(x, offset =  $c(\emptyset, \emptyset)$ , scale =  $c(1, 1)$ )

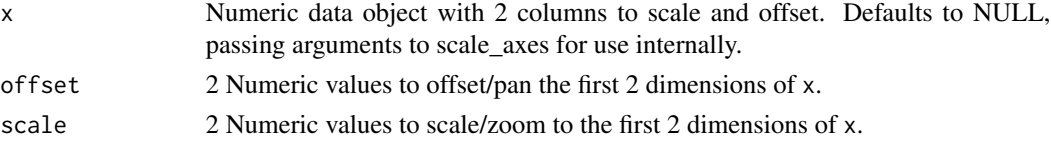

## <span id="page-27-0"></span>Value

Scaled and offset x.

# See Also

[scale\\_axes](#page-0-0) for preset choices.

Other linear mapping functions: [map\\_relative\(](#page-27-1))

# Examples

```
bas <- tourr::basis_random(4, 2)
```
map\_absolute(bas, offset =  $c(-2, 0)$ , scale =  $c(2/3, 2/3)$ )

<span id="page-27-1"></span>map\_relative *Returns the axis scale and position.*

# Description

Internal function. Typically called by other functions to scale the position of the axes data.frame or another data.frame to plot relative to the data.

#### Usage

```
map_relative(
 x,
 position = c("center", "left", "right", "bottomleft", "topright", "off", "top1d",
  "floor1d", "bottom1d", "full", "facetleft", "facetright", "facettop", "facetbottom"),
  to = NULL
)
```
# Arguments

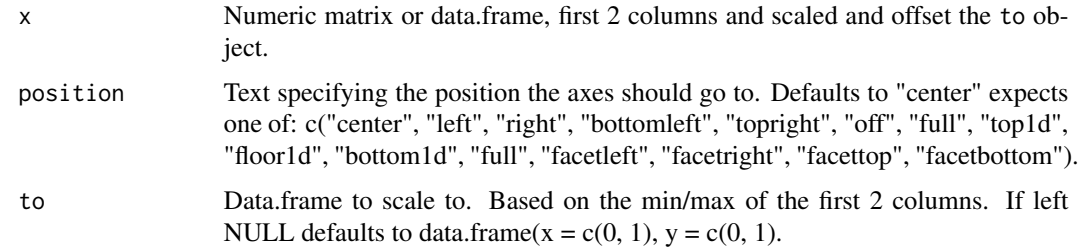

#### Value

Transformed values of x, dimension and class unchanged.

# <span id="page-28-0"></span>penguins\_na.rm 29

#### See Also

[map\\_absolute](#page-26-1) for more manual control.

Other linear mapping functions: [map\\_absolute\(](#page-26-1))

#### Examples

```
## !!This function is not meant for external use!!
rb <- tourr::basis_random(4, 2)
map_{relative(x = rb, position = "bottomleft")}map_relative(x = rb, position = "right", to = wine[, 2:3])
```
penguins\_na.rm *Size measurements for adult foraging penguins near Palmer Station, Antarctica*

# Description

Includes measurements for penguin species, island in Palmer Archipelago, size (flipper length, body mass, bill dimensions), and sex.

# Usage

penguins\_na.rm

# Format

A data frame with 333 rows and 4 numeric variables and 3 factor variables

bill\_length\_mm a number denoting bill length (millimeters) bill depth mm a number denoting bill depth (millimeters) flipper\_length\_mm an integer denoting flipper length (millimeters) body\_mass\_g an integer denoting body mass (grams) species a factor denoting penguin species (Adelie, Chinstrap and Gentoo) sex a factor denoting penguin sex (female, male) island a factor denoting island in Palmer Archipelago, Antarctica (Biscoe, Dream or Torgersen)

#### Details

This is a cleaned subset of palmerpenguins::penguins.

Replicating this dataset:

```
require(palmerpenguins)
d <- palmerpenguins::penguins
d <- d[complete.cases(d), ] ## Remove missing, 2 obs of numeric and several in sex
d <- d[, c(3:6, 1, 7, 2)] ## Numeric to front, group factors, remove year
penguins_na.rm <- as.data.frame(d) ## Remove {tibble} dependency
## save(penguins_na.rm, file = "./data/penguins_na.rm.rda")
```
#### <span id="page-29-0"></span>Source

palmerpenguins R package. A. Horst, 2020. Palmer Archipelago (Antarctica) Penguin Data. <https://CRAN.R-project.org/package=palmerpenguins>

Adelie penguins: Palmer Station Antarctica LTER and K. Gorman. 2020. Structural size measurements and isotopic signatures of foraging among adult male and female Adelie penguins (Pygoscelis adeliae) nesting along the Palmer Archipelago near Palmer Station, 2007-2009 ver 5. Environmental Data Initiative [doi:10.6073/pasta/98b16d7d563f265cb52372c8ca99e60f](https://doi.org/10.6073/pasta/98b16d7d563f265cb52372c8ca99e60f)

Gentoo penguins: Palmer Station Antarctica LTER and K. Gorman. 2020. Structural size measurements and isotopic signatures of foraging among adult male and female Gentoo penguin (Pygoscelis papua) nesting along the Palmer Archipelago near Palmer Station, 2007-2009 ver 5. Environmental Data Initiative [doi:10.6073/pasta/7fca67fb28d56ee2ffa3d9370ebda689](https://doi.org/10.6073/pasta/7fca67fb28d56ee2ffa3d9370ebda689)

Chinstrap penguins: Palmer Station Antarctica LTER and K. Gorman. 2020. Structural size measurements and isotopic signatures of foraging among adult male and female Chinstrap penguin (Pygoscelis antarcticus) nesting along the Palmer Archipelago near Palmer Station, 2007-2009 ver 6. Environmental Data Initiative [doi:10.6073/pasta/c14dfcfada8ea13a17536e73eb6fbe9e](https://doi.org/10.6073/pasta/c14dfcfada8ea13a17536e73eb6fbe9e)

Originally published in: Gorman KB, Williams TD, Fraser WR (2014) Ecological Sexual Dimorphism and Environmental Variability within a Community of Antarctic Penguins (Genus Pygoscelis). PLoS ONE 9(3): e90081. doi:10.1371/journal.pone.0090081

#### Examples

```
library(spinifex)
str(penguins_na.rm)
dat <- scale_sd(penguins_na.rm[, 1:4])
clas1 <- penguins_na.rm$species
clas2 <- penguins_na.rm$sex
bas <- basis_pca(dat)
mv <- manip_var_of(bas)
mt <- manual_tour(bas, mv)
ggt \leq ggtour(mt, dat, angle = .2) +
 proto_default(aes_args = list(color = clas1, shape = clas2))
animate_plotly(ggt)
```
PimaIndiansDiabetes\_long

*Pima Indians Diabetes Dataset, long*

#### Description

The data set PimaIndiansDiabetes2 contains a corrected version of the original data set. While the UCI repository index claims that there are no missing values, closer inspection of the data shows several physical impossibilities, e.g., blood pressure or body mass index of 0. In PimaIndiansDiabetes2, all zero values of glucose, pressure, triceps, insulin and mass have been set to NA, see also Wahba et al (1995) and Ripley (1996).

#### Usage

PimaIndiansDiabetes\_long

#### Format

A data frame with 724 observations of 6 numeric variables, and target factor diabetes.

- pregnant, Number of times pregnant
- glucose, Plasma glucose concentration (glucose tolerance test)
- pressure, Diastolic blood pressure (mm Hg)
- mass, Body mass index (weight in kg/(height in m, squared))
- pedigree, Diabetes pedigree function
- age, Age (years)
- diabetes, Class variable (test for diabetes), either "pos" or "neg"

# Details

This is a cleaned subset of mlbench's PimaIndiansDiabetes2. See help(PimaIndiansDiabetes2, package = "mlbench").

Replicating this dataset:

```
require("mlbench")
data(PimaIndiansDiabetes2)
d <- PimaIndiansDiabetes2
d \le -d[, c(1:3, 6:9)] ## Remove 2 colulmns with the most NAs
d <- d[complete.cases(d), ] ## Remove ~44 row-wise incomplete rows
PimaIndiansDiabetes_long <- d
## save(PimaIndiansDiabetes_long, file = "./data/PimaIndiansDiabetes_long.rda")
```
#### Source

J.W. Smith., el al. 1988. Using the ADAP learning algorithm to forecast the onset of diabetes mellitus. In Proceedings of the Symposium on Computer Applications and Medical Care (pp. 261– 265). IEEE Computer Society Press.

mlbench, R package. F. Leisch & E. Dimitriadou, 2021. mlbench: Machine Learning Benchmark Problems <https://CRAN.R-project.org/package=mlbench>

```
library(spinifex)
str(PimaIndiansDiabetes_long)
dat <- scale_sd(PimaIndiansDiabetes_long[, 1:6])
clas <- PimaIndiansDiabetes_long$diabetes
bas <- basis_pca(dat)
mv <- manip_var_of(bas)
```

```
mt <- manual_tour(bas, mv)
ggt \leftarrow ggt (mt, dat, angle = .2) +
 proto_default(aes_args = list(color = clas, shape = clas))
animate_plotly(ggt)
```
PimaIndiansDiabetes\_wide

*Pima Indians Diabetes Dataset, wide*

# Description

The data set PimaIndiansDiabetes2 contains a corrected version of the original data set. While the UCI repository index claims that there are no missing values, closer inspection of the data shows several physical impossibilities, e.g., blood pressure or body mass index of 0. In PimaIndiansDiabetes2, all zero values of glucose, pressure, triceps, insulin and mass have been set to NA, see also Wahba et al (1995) and Ripley (1996).

#### Usage

PimaIndiansDiabetes\_wide

#### Format

A data frame with 392 observations of 8 numeric variables, and target factor diabetes.

- pregnant, Number of times pregnant
- glucose, Plasma glucose concentration (glucose tolerance test)
- pressure, Diastolic blood pressure (mm Hg)
- triceps, Triceps skin fold thickness (mm)
- insulin, 2-Hour serum insulin (mu U/ml)
- mass, Body mass index (weight in kg/(height in m, squared))
- pedigree, Diabetes pedigree function
- age, Age (years)
- diabetes, Class variable (test for diabetes), either "pos" or "neg"

# Details

This is a cleaned subset of mlbench's PimaIndiansDiabetes2. See help(PimaIndiansDiabetes2, package = "mlbench").

Replicating this dataset:

<span id="page-31-0"></span>

```
require("mlbench")
data(PimaIndiansDiabetes2)
d <- PimaIndiansDiabetes2
d <- d[complete.cases(d), ] ## Remove ~350 row-wise incomplete rows
PimaIndiansDiabetes_wide <- d
## save(PimaIndiansDiabetes_wide, file = "./data/PimaIndiansDiabetes_wide.rda")
```
#### Examples

```
library(spinifex)
str(PimaIndiansDiabetes_wide)
dat <- scale_sd(PimaIndiansDiabetes_wide[, 1:8])
clas <- PimaIndiansDiabetes_wide$diabetes
bas <- basis_pca(dat)
mv <- manip_var_of(bas)
mt <- manual_tour(bas, mv)
ggt \leq ggtour(mt, dat, angle = .2) +
  proto_default(aes_args = list(color = clas, shape = clas))
animate_plotly(ggt)
```
play\_manual\_tour *Animate a manual tour. superseded*

# Description

[Superseded], see [ggtour](#page-20-1). Performs the a manual tour and returns an animation of render\_type. For use with tourr::save\_history() tour paths see play\_tour\_path().

```
play_manual_tour(
  basis = NULL,data,
  manip_var,
  theta = NULL,
  phi_min = 0.
  phi_max = 0.5 * pi,
  angle = 0.05,
  render_type = render_plotly,
  ...
)
```
<span id="page-33-0"></span>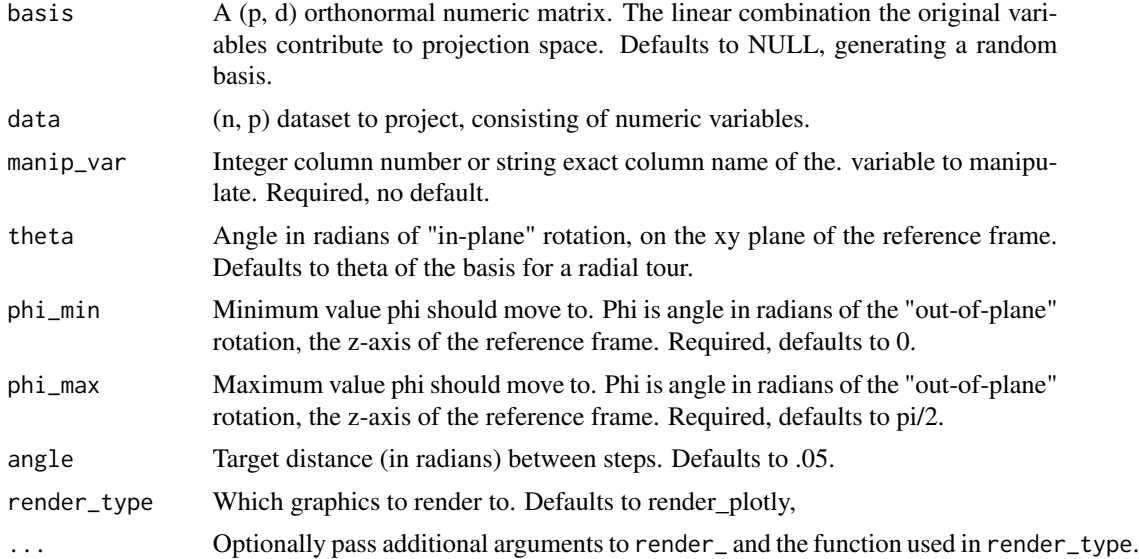

# Value

An animation of a radial tour.

# See Also

[render\\_](#page-49-1) For arguments to pass into ....

```
library(spinifex)
message("It's suggested to switch to the proto api, see `?ggtour` to get started.")
## Setup
dat_std <- scale_sd(wine[, 2:6])
clas <- wine$Type
bas <- basis_pca(dat_std)
mv <- manip_var_of(bas)
## Not run:
suppressWarnings(
  play_manual_tour(basis = bas, data = dat_std, manip_var = mv)
\mathcal{L}suppressWarnings(
  play_manual_tour(
    basis = bas, data = dat_std, manip_var = mv,
    theta = .5 * pi, axes = "right", fps = 5,
    angle = .08, phi_min = 0, phi_max = 2 * pi,
    aes_args = list(color = clas, shape = clas),
    identity_args = list(size = 1.5, alpha = .7),
```

```
ggproto = list(ggplot2::theme_void(), ggplot2::ggtitle("My title")),
   render_type = render_gganimate)
)
## Saving output may require additional setup
if(FALSE){ ## Don't accidentally save file
 ## Export plotly .html widget
 play_manual_tour(basis = bas, data = dat_std, manip_var = 6,
                  render_type = render_plotly,
                  html_filename = "myRadialTour.html")
 ## Export gganimate .gif
 play_manual_tour(basis = bas, data = dat_std, manip_var = 1,
                  render_type = render_gganimate,
                  gif_filename = "myRadialTour.gif", gif_path = "./output")
}
## End(Not run)
```
play\_tour\_path *Animates the provided tour path.*

#### Description

[Superseded], see [ggtour](#page-20-1). Takes the result of tourr::save\_history() or manual\_tour(), interpolates over the path and renders into a specified render\_type.

# Usage

```
play_tour_path(
  tour_path,
  data = NULL,angle = 0.05,
  render_type = render_plotly,
  ...
\lambda
```
# Arguments

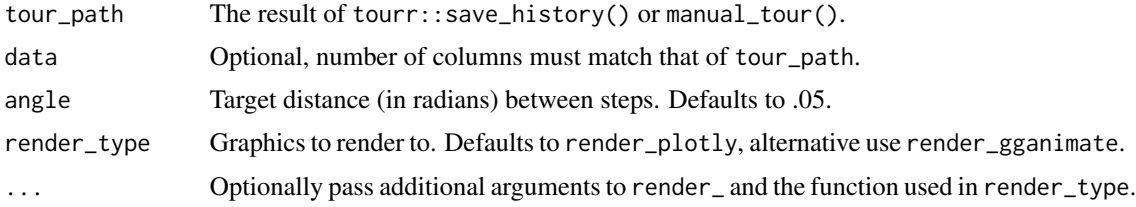

# See Also

[render\\_](#page-49-1) For arguments to pass into ....

#### Examples

```
library(spinifex)
message("It's suggested to switch to the proto api, see `?ggtour` to get started.")
dat_std <- scale_sd(wine[, 2:6])
clas <- wine$Type
bas <- basis_pca(dat_std)
gt_path <- save_history(dat_std, tour_path = tourr::grand_tour(), max = 5)
## Not run:
suppressWarnings(
 play_tour_path(tour_path = gt_path, data = dat_std)
\lambdasuppressWarnings(
 play_tour_path(tour_path = gt_path, data = dat_std,
                 axes = "bottomleft", angle = .08, fps = 8,
                 aes_{args} = list(color = clas, shape = clas),identity_args = list(size = 1.5, alpha = .7),
                 ggproto =
                   list(ggplot2::theme_void(), ggplot2::ggtitle("My title")),
                 render_type = render_gganimate)
)
## Saving a .gif(may require additional setup)
if(FALSE){ ## Don't accidentally save file
 ## Export plotly .html widget
 play_tour_path(tour_path = gt_path, data = dat_std,
                 render_type = render_plotly,
                 html_filename = "myRadialTour.html")
 ## Export gganimate .gif
 play_tour_path(tour_path = gt_path, data = dat_std,
                 render_type = render_gganimate,
                 gif_path = "myOutput", gif_filename = "myRadialTour.gif")
}
## End(Not run)
```
<span id="page-35-1"></span>proto\_basis *Tour proto for a 2D and 1D basis axes respectively*

#### Description

Adds basis axes to the animation, the direction and magnitude of contributions of the variables to the projection space inscribed in a unit circle for 2D or rectangle of unit width for 1D.

<span id="page-35-0"></span>

# <span id="page-36-0"></span>proto\_basis 37

# Usage

```
proto_basis(
 position = c("left", "center", "right", "bottomleft", "topright", "full", "off"),
 manip_col = "blue",
 line\_size = 0.6,
  text_size = 4\lambdaproto_basis1d(
 position = c("bottom1d", "floor1d", "top1d", "full", "off"),
 manip_col = "blue",
 segment_size = 2,
 text\_size = 4,
  text_ooffset = -1.15)
```
# Arguments

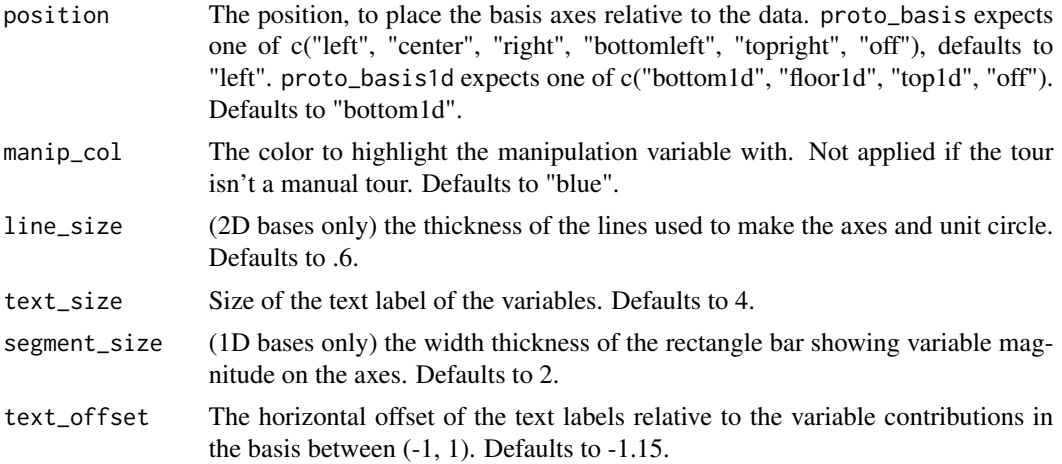

# See Also

```
Other ggtour proto functions: append_fixed_y(), facet_wrap_tour(), ggtour(), proto_default(),
proto_density(), proto_density2d(), proto_hex(), proto_highlight(), proto_hline0(),
proto_origin(), proto_point(), proto_text()
```

```
library(spinifex)
dat <- scale_sd(penguins_na.rm[, 1:4])
clas <- penguins_na.rm$species
bas <- basis_pca(dat)
mv <- manip_var_of(bas)
## 2D case:
mt_path <- manual_tour(bas, manip_var = mv)
```

```
ggt \leftarrow ggt (mt_path, dat, angle = .3) +
 proto_point() +
 proto_basis()
animate_plotly(ggt)
## Customize basis
ggt2 <- ggtour(mt_path, dat) +
 proto_basis(position = "right", manip_col = "green",
             line_size = .8, text_size = 8)
animate_plotly(ggt2)
## 1D case:
bas1d <- basis_pca(data, d = 1)mv <- manip_var_of(bas1d, 3)
mt_path1d <- manual_tour(bas1d, manip_var = mv)
ggt1d <- ggtour(mt_path1d, dat, angle = .3) +
 proto_density() +
 proto_basis1d()
animate_plotly(ggt1d)
## Customized basis1d
ggt1d <- ggtour(mt_path1d, dat, angle = .3) +
 proto_density() +
 proto_basis1d(position = "bottom",
               manip_col = "pink",
               segment_size = 3,
               text\_size = 6,
               text_offset = 1.2)animate_plotly(ggt1d)
```

```
proto_default Wrapper function for default 2D/1D tours respectively.
```
An easier way to get to default 2D tour settings. Returns a list of proto\_origin(), proto\_point(...), proto\_basis() for 2D. Returns a list of proto\_origin1d(), proto\_density(...), proto\_basis1d() for 1D.

#### Usage

proto\_default(

<span id="page-37-0"></span>

```
position = c("left", "center", "right", "bottomleft", "topright", "off"),
  ...
\lambda
```

```
proto_default1d(position = c("bottom1d", "floor1d", "top1d", "off"), ...)
```
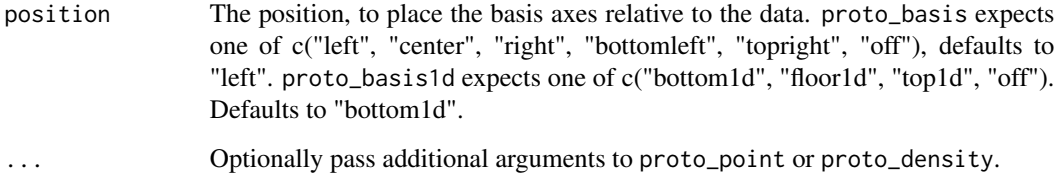

#### See Also

Other ggtour proto functions: [append\\_fixed\\_y\(](#page-6-1)), [facet\\_wrap\\_tour\(](#page-17-1)), [ggtour\(](#page-20-1)), [proto\\_basis\(](#page-35-1)), [proto\\_density\(](#page-39-1)), [proto\\_density2d\(](#page-40-1)), [proto\\_hex\(](#page-42-1)), [proto\\_highlight\(](#page-43-1)), [proto\\_hline0\(](#page-45-1)), [proto\\_origin\(](#page-46-1)), [proto\\_point\(](#page-47-1)), [proto\\_text\(](#page-48-1))

```
library(spinifex)
dat <- scale_sd(penguins_na.rm[, 1:4])
clas <- penguins_na.rm$species
## 2D case:
bas <- basis_pca(dat)
mv <- manip_var_of(bas)
mt_path <- manual_tour(bas, mv)
ggt <- ggtour(mt_path, dat) +
  proto_default(aes_args = list(color = clas, shape = clas))
animate_plotly(ggt)
library(spinifex)
## 1D case:
gt<sub>-path</sub> <- save_history(dat, grand_tour(d = 1), max_bases = 3)
ggt <- ggtour(gt_path, dat) +
  proto_default1d(aes_args = list(fill = clas, color = clas))
animate_plotly(ggt)
```
<span id="page-39-1"></span><span id="page-39-0"></span>

Adds geom\_density() and geom\_rug() of the projected data. Density postion = "stack" does not work with animate\_plotly(), GH issue is open.

#### Usage

```
proto_density(
  aes_{args} = list(),
  identity_args = list(alpha = 0.7),
  row\_index = NULL,density_position = c("identity", "stack", "fill"),
  rug_shape = c(3, 142, 124, NULL)
)
```
#### Arguments

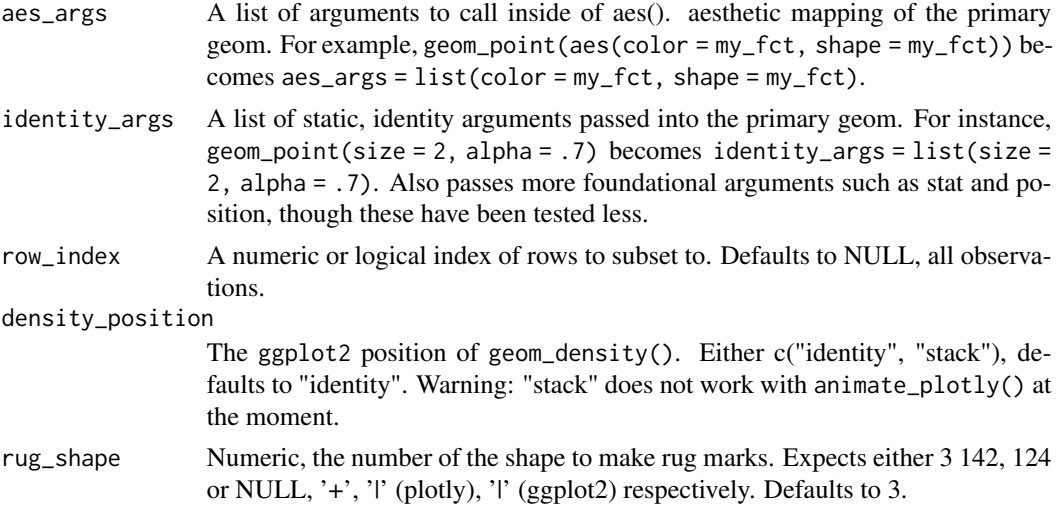

# See Also

```
Other ggtour proto functions: append_fixed_y(), facet_wrap_tour(), ggtour(), proto_basis(),
proto_default(), proto_density2d(), proto_hex(), proto_highlight(), proto_hline0(),
proto_origin(), proto_point(), proto_text()
```

```
library(spinifex)
dat <- scale_sd(penguins_na.rm[, 1:4])
clas <- penguins_na.rm$species
```

```
## Manual tour
bas <- basis_olda(dat, clas)
mt <- manual_tour(bas, manip_var = 2)
ggt \leq ggtour(mt, dat, angle = .3) +
  proto_density(aes_args = list(color = clas, fill = clas)) +
  proto_basis1d() +
  proto_origin1d()
animate_plotly(ggt)
## Grand tour
gt_path <- save_history(dat, grand_tour(), max = 3)
ggt <- ggtour(gt_path, dat, angle = .3) +
  proto_density(aes_args = list(color = clas, fill = clas)) +
  proto_basis1d() +
  proto_origin1d()
animate_plotly(ggt)
```
<span id="page-40-1"></span>proto\_density2d *Tour proto for data, 1D density, with rug marks*

# Description

Adds geom\_density\_2d() of the projected data.

# Usage

```
proto_density2d(
  aes_{args} = list(),
  identity_args = list(bins = 4),
  row_index = NULL
)
```
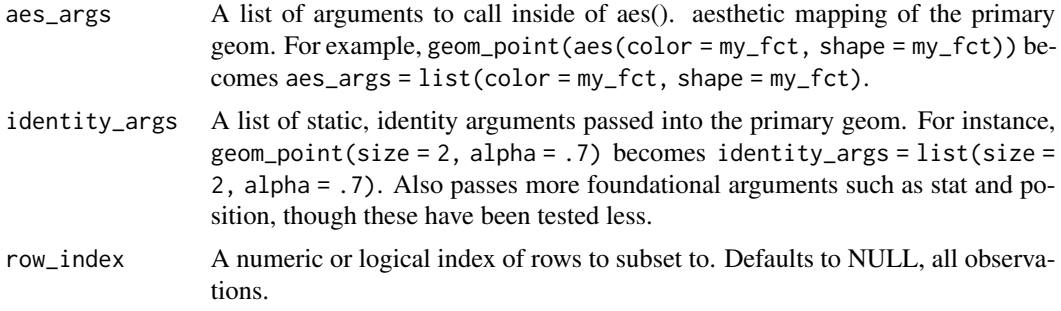

# See Also

```
Other ggtour proto functions: append_fixed_y(), facet_wrap_tour(), ggtour(), proto_basis(),
proto_default(), proto_density(), proto_hex(), proto_highlight(), proto_hline0(), proto_origin(),
proto_point(), proto_text()
```
#### Examples

```
library(spinifex)
dat <- scale_sd(penguins_na.rm[, 1:4])
clas <- penguins_na.rm$species
gt_path <- save_history(dat, grand_tour(), max = 3)
## geom_density_2d args can be passed in identity_args (bins, binwidth, breaks)
ggt \leftarrow ggt(1) + (gt - p) ath, dat, angle = .3) +
  proto_density2d(aes_args = list(color = clas, fill = clas),
                  identity_args = list(binwidth = .3)) +proto_point(aes_args = list(color = clas, shape = clas),
              identity_args = list(alpha = .2)) +proto_basis()
animate_plotly(ggt)
```
proto\_frame\_cor2 *Tour proto for frames square correlation*

# Description

Adds text to the animation, the frame and its specified correlation.

# Usage

```
proto_frame_cor2(
  text_size = 4,
  row\_index = TRUE,xy_{-}position = c(0.7, -0.1),
  ...
\mathcal{L}
```
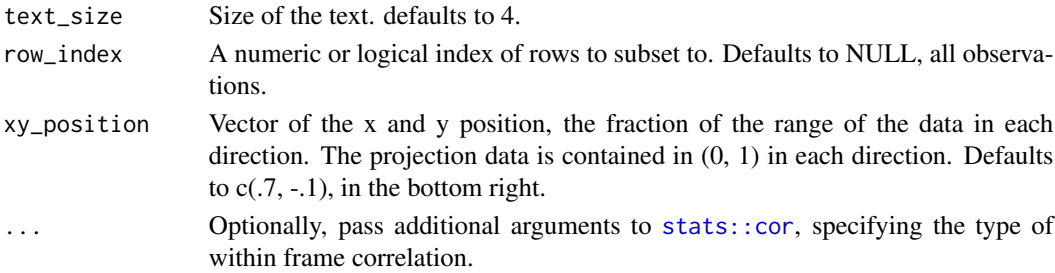

<span id="page-41-0"></span>

#### <span id="page-42-0"></span>proto\_hex 43

# See Also

[stats::cor](#page-0-0)

#### Examples

```
library(spinifex)
dat <- scale_sd(penguins_na.rm[, 1:4])
clas <- penguins_na.rm$species
gt_path <- save_history(dat, grand_tour(), max_bases = 5)
ggt <- ggtour(gt_path, dat, angle = .3) +
 proto_default(aes_args = list(color = clas, shape = clas)) +
 proto_frame_cor2(xy_position = c(.5, 1.1))
animate_plotly(ggt)
```
<span id="page-42-1"></span>proto\_hex *Tour proto for data, hexagonal heatmap*

# Description

Adds geom\_hex() of the projected data. Does not display hexagons in plotly animations; will not work with animate\_plotly().

#### Usage

```
proto_hex(
  aes_{args} = list(),
  identity_args = list(),
  row_index = NULL,
  bins = 30\mathcal{E}
```
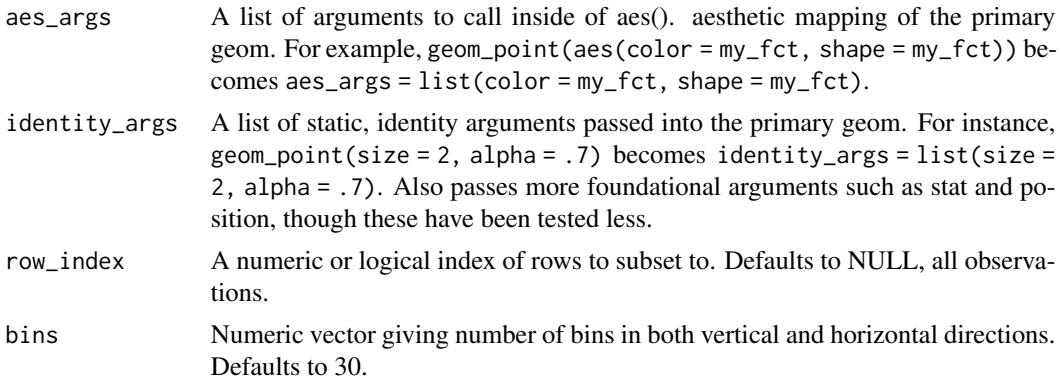

#### See Also

```
Other ggtour proto functions: append_fixed_y(), facet_wrap_tour(), ggtour(), proto_basis(),
proto_default(), proto_density(), proto_density2d(), proto_highlight(), proto_hline0(),
proto_origin(), proto_point(), proto_text()
```
#### Examples

```
library(spinifex)
raw <- ggplot2::diamonds
dat <- scale_sd(raw[1:10000, c(1, 5:6, 8:10)])
gt_path <- save_history(dat, grand_tour(), max = 3)
## 10000 rows is quite heavy to animate.
## Increase performance by aggregating many points into few hexagons
ggp <- ggtour(gt_path, dat) +
 proto_basis() +
 proto_hex(bins = 20)
## Hexagons don't show up in plotly animation.
## Not run:
animate_gganimate(ggp)
## End(Not run)
```
<span id="page-43-1"></span>proto\_highlight *Tour proto highlighing specified points*

# Description

A geom\_point or geom\_segment(1d case) call to draw attention to a subset of points. This is mostly redundant proto\_point with the implementation of the row\_index argument on data protos, still helpful in the 1d case and for mark\_initial, does not use bkg\_row\_color

```
proto_highlight(
  aes_{args} = list(),
  identity_args = list(color = "red", size = 5, shape = 8),row_index = 1,
  mark_initial = FALSE
)
proto_highlight1d(
  aes_{args} = list(),
  identity_args = list(color = "red", linetype = 2, alpha = 0.9),
  row_index = 1,
  mark_initial = FALSE
)
```
<span id="page-43-0"></span>

<span id="page-44-0"></span>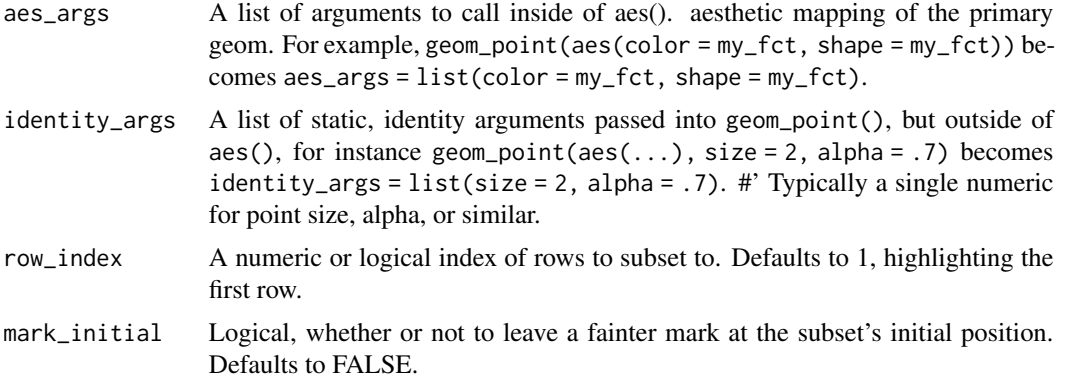

#### See Also

Other ggtour proto functions: [append\\_fixed\\_y\(](#page-6-1)), [facet\\_wrap\\_tour\(](#page-17-1)), [ggtour\(](#page-20-1)), [proto\\_basis\(](#page-35-1)), [proto\\_default\(](#page-37-1)), [proto\\_density\(](#page-39-1)), [proto\\_density2d\(](#page-40-1)), [proto\\_hex\(](#page-42-1)), [proto\\_hline0\(](#page-45-1)), [proto\\_origin\(](#page-46-1)), [proto\\_point\(](#page-47-1)), [proto\\_text\(](#page-48-1))

```
library(spinifex)
dat <- scale_sd(penguins_na.rm[, 1:4])
clas <- penguins_na.rm$species
gt_path <- save_history(dat, grand_tour(), max_bases = 5)
## d = 2 \text{ case}ggt <- ggtour(gt_path, dat, angle = .3) +
  proto_default(aes_args = list(color = clas, shape = clas)) +
  proto_highlight(row_index = 5)
animate_plotly(ggt)
## Highlight multiple observations
ggt2 \leftarrow ggtow(gt_path, dat, angle = .3) +proto_default(aes_args = list(color = clas, shape = clas)) +
  proto_highlight(row_index = c(2, 6, 19),
                  identity_args = list(color = "blue", size = 4, shape = 4))
animate_plotly(ggt2)
## 1D case:
gt-path1d <- save_history(dat, grand_tour(d = 1), max_bases = 3)
ggt \leq ggtour(gt_path1d, dat, angle = .3) +
  proto_default1d(aes_args = list(fill = clas, color = clas)) +
  proto_highlight1d(row_index = 7)
animate_plotly(ggt)
```

```
## Highlight multiple observations, mark_initial defaults to off
ggt2 \leftarrow ggt0ur(gt_path1d, dat, angle = .3) +proto_default1d(aes_args = list(fill = clas, color = clas)) +
  proto_highlight1d(row_index = c(2, 6, 7),
                    identity_args = list(color = "green", linetype = 1))
```
animate\_plotly(ggt2)

<span id="page-45-1"></span>proto\_hline0 *Tour proto adding a vertical/horizontal line*

#### Description

Adds a vertical/horizontal line with an intercept of 0, scaled to the data frame.

#### Usage

```
proto\_hline@(identity_{args} = list(color = "grey80", size = 0.5, alpha = 0.9))proto_vline0(identity_args = list(color = "grey80", size = 0.5, alpha = 0.9))
```
#### **Arguments**

identity\_args A list of static, identity arguments passed into the primary geom. For instance, geom\_point(size = 2, alpha = .7) becomes identity\_args = list(size = 2, alpha = .7). Also passes more foundational arguments such as stat and position, though these have been tested less.

# See Also

```
Other ggtour proto functions: append_fixed_y(), facet_wrap_tour(), ggtour(), proto_basis(),
proto_default(), proto_density(), proto_density2d(), proto_hex(), proto_highlight(),
proto_origin(), proto_point(), proto_text()
```

```
library(spinifex)
dat <- scale_sd(penguins_na.rm[, 1:4])
clas <- penguins_na.rm$species
## 2D case:
gt_path <- save_history(dat, grand_tour(), max_bases = 5)
ggt \leq ggtour(gt_path, dat, angle = .1) +
  proto_point(list(color = clas, shape = clas)) +
  proto_hline0() + ## horizonatal line at 0
  proto_vline0() ## vertical line at 0
```
# <span id="page-46-0"></span>proto\_origin 47

animate\_plotly(ggt)

<span id="page-46-1"></span>proto\_origin *Tour proto for data origin zero mark*

### Description

Adds a zero mark showing the location of the origin for the central data area.

# Usage

```
proto_origin(
  identity_args = list(color = "grey60", size = 0.5, alpha = 0.9),
  tail\_size = 0.05\mathcal{L}proto_origin1d(identity_args = list(color = "grey60", size = 0.5, alpha = 0.9))
```
# Arguments

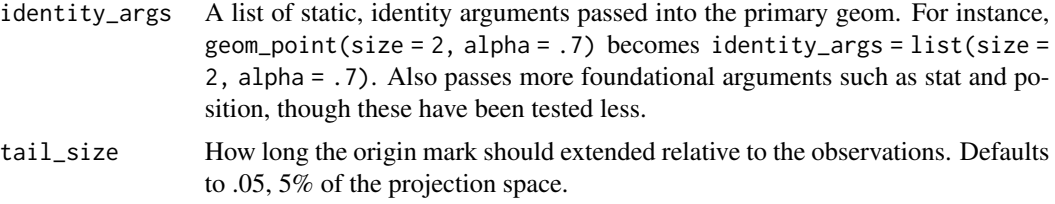

#### See Also

```
Other ggtour proto functions: append_fixed_y(), facet_wrap_tour(), ggtour(), proto_basis(),
proto_default(), proto_density(), proto_density2d(), proto_hex(), proto_highlight(),
proto_hline0(), proto_point(), proto_text()
```

```
library(spinifex)
dat <- scale_sd(penguins_na.rm[, 1:4])
clas <- penguins_na.rm$species
## 2D case:
gt_path <- save_history(dat, grand_tour(), max_bases = 5)
ggt <- ggtour(gt_path, dat, angle = .1) +
 proto\_point(list(color = clas, shape = clas)) +proto_origin() ## `+` in center
```

```
## 1D case:
gt-path1d <- save_history(dat, grand_tour(d = 1), max_bases = 5)
ggt <- ggtour(gt_path1d, dat) +
  proto_density(list(fill = clas, color = clas)) +
  proto_origin1d() ## Adds line at 0.
animate_plotly(ggt)
```
<span id="page-47-1"></span>proto\_point *Tour proto for data point*

#### Description

Adds geom\_point() of the projected data.

# Usage

```
proto_point(
  aes_{args} = list(),identity_args = list(alpha = 0.9),
  row_index = NULL,
  bkg_color = "grey80"
\mathcal{L}
```
# Arguments

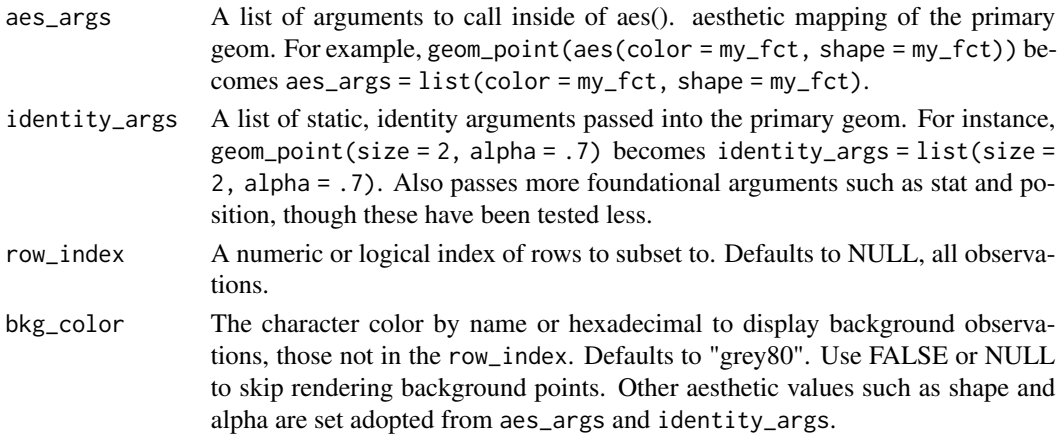

# See Also

Other ggtour proto functions: [append\\_fixed\\_y\(](#page-6-1)), [facet\\_wrap\\_tour\(](#page-17-1)), [ggtour\(](#page-20-1)), [proto\\_basis\(](#page-35-1)), [proto\\_default\(](#page-37-1)), [proto\\_density\(](#page-39-1)), [proto\\_density2d\(](#page-40-1)), [proto\\_hex\(](#page-42-1)), [proto\\_highlight\(](#page-43-1)), [proto\\_hline0\(](#page-45-1)), [proto\\_origin\(](#page-46-1)), [proto\\_text\(](#page-48-1))

# <span id="page-48-0"></span>proto\_text 49

#### Examples

```
library(spinifex)
dat <- scale_sd(penguins_na.rm[, 1:4])
clas <- penguins_na.rm$species
gt_path <- save_history(dat, grand_tour(), max_bases = 5)
ggt <- ggtour(gt_path, dat, angle = .3) +
  proto_point(aes_args = list(color = clas, shape = clas),
              identity_args = list(size = 2, alpha = .7))
animate_plotly(ggt)
## Select/highlight observations with `row_index`
ggt \leq ggtour(gt_path, dat, angle = .3) +
  proto_point(aes_args = list(color = clas, shape = clas),
              identity_args = list(size = 2, alpha = .7),
             row\_index = which (clas == levels (clas) [1]),bkg_color = "grey80") ## FALSE or NULL to skip plotting background
```
animate\_plotly(ggt)

<span id="page-48-1"></span>proto\_text *Tour proto for data, text labels*

# Description

Adds geom\_text() of the projected data.

# Usage

```
proto_text(
  aes_args = list(vjust = "outward", hjust = "outward"),
  identity_args = list(nudge_x = 0.05),
 row\_index = TRUE)
```
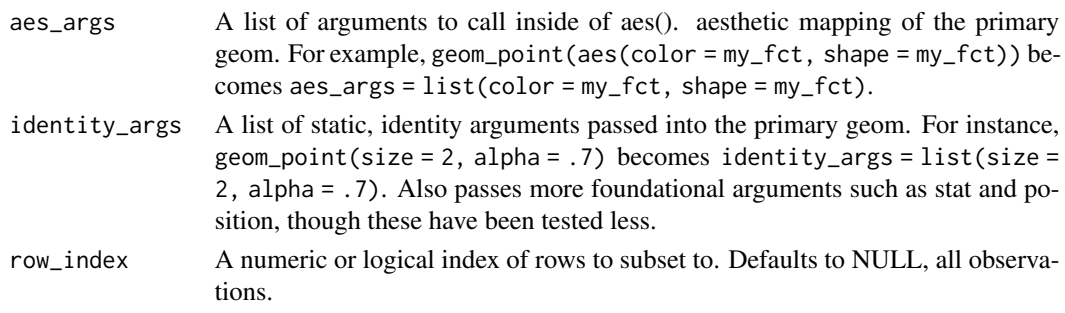

#### See Also

```
Other ggtour proto functions: append_fixed_y(), face_t_wrap_tour(), ggtour(), proto_basis(),
proto_default(), proto_density(), proto_density2d(), proto_hex(), proto_highlight(),
proto_hline0(), proto_origin(), proto_point()
```
# Examples

```
library(spinifex)
dat <- scale_sd(penguins_na.rm[, 1:4])
clas <- penguins_na.rm$species
bas <- basis_pca(dat)
mv <- manip_var_of(bas)
gt_path <- save_history(dat, grand_tour(), max_bases = 5)
ggt \leftarrow ggt(1) +proto_text(list(color = clas))
animate_plotly(ggt)
## Custom labels, subset of points
ggt2 <- ggtour(gt_path, dat) +
 proto_text(list(color = clas, size = as.integer(clas)),
            list(alpha = .7),
            row\_index = 1:15
```

```
animate_plotly(ggt2)
```
<span id="page-49-1"></span>render\_ *Prepare the ggplot object before passing to either animation package.*

# Description

[Superseded], see [ggtour](#page-20-1). Typically called by render\_plotly() or render\_gganimate(). Takes the result of array2df(), and renders them into a ggplot2 object.

```
render_(
  frames,
  axes = "center",
 manip_col = "blue",
 line_size = 0.6,
  text_size = 4,
  aes_{args} = list(),
 identity_args = list(),
  ggproto = list(theme_spinifex())
)
```
<span id="page-49-0"></span>

#### render\_ 51

#### Arguments

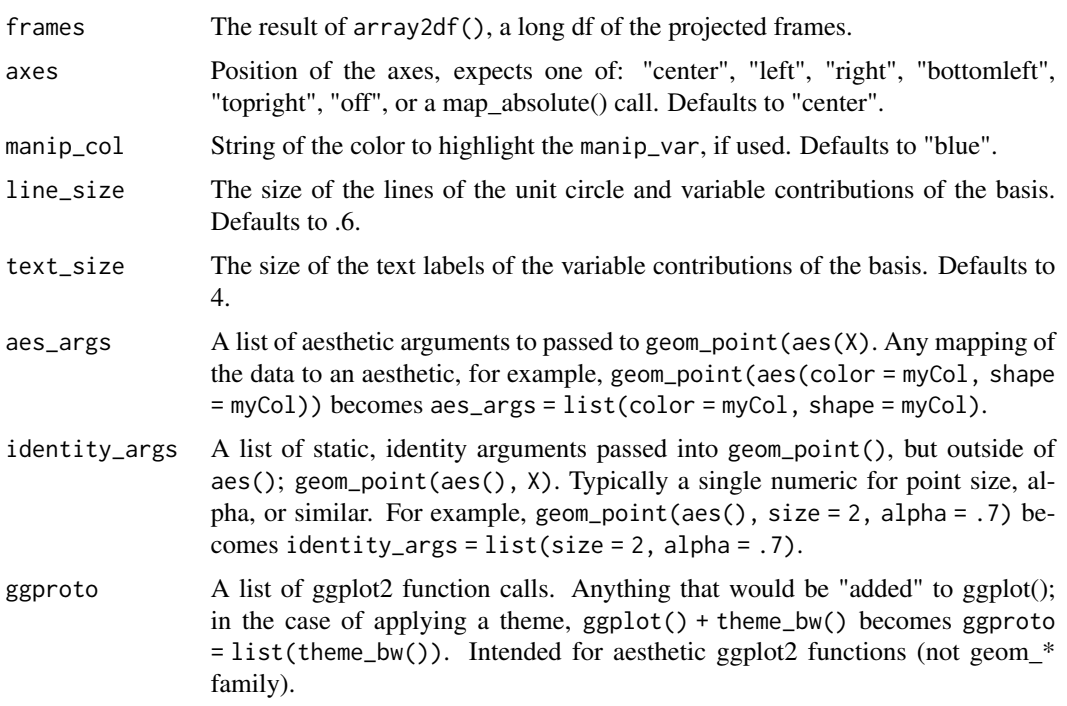

```
library(spinifex)
message("It's suggested to switch to the proto api, see `?ggtour` to get started.")
## Setup
dat_std <- scale_sd(wine[, 2:6])
clas <- wine$Type
bas <- basis_pca(dat_std)
mv <- manip_var_of(bas)
mt_array <- manual_tour(basis = bas, manip_var = mv)
mt_df_ls <- array2df(basis_array = mt_array, data = dat_std)
## Required arguments
render_(frames = mt_df_ls)
## Full arguments
require("ggplot2")
render_(frames = mt_df_ls, axes = "left", manip_col = "purple",
       aes_{args} = list(color = clas, shape = clas),identity_args = list(size = 1.5, alpha = .7),
       ggproto = list(theme_minimal(),
                      ggtitle("My title"),
                      scale_color_brewer(palette = "Set2")))
```
<span id="page-51-0"></span>

[Superseded], see [ggtour](#page-20-1). Takes the result of array2df() and renders them into a *gganimate* animation.

# Usage

```
render_gganimate(
  fps = 8,
  rewind = FALSE,
  start_pause = 0.5,
  end-pause = 1,
  gif_filename = NULL,
  gif_path = NULL,
  gganimate_args = list(),
  ...
\overline{\phantom{a}}
```
# Arguments

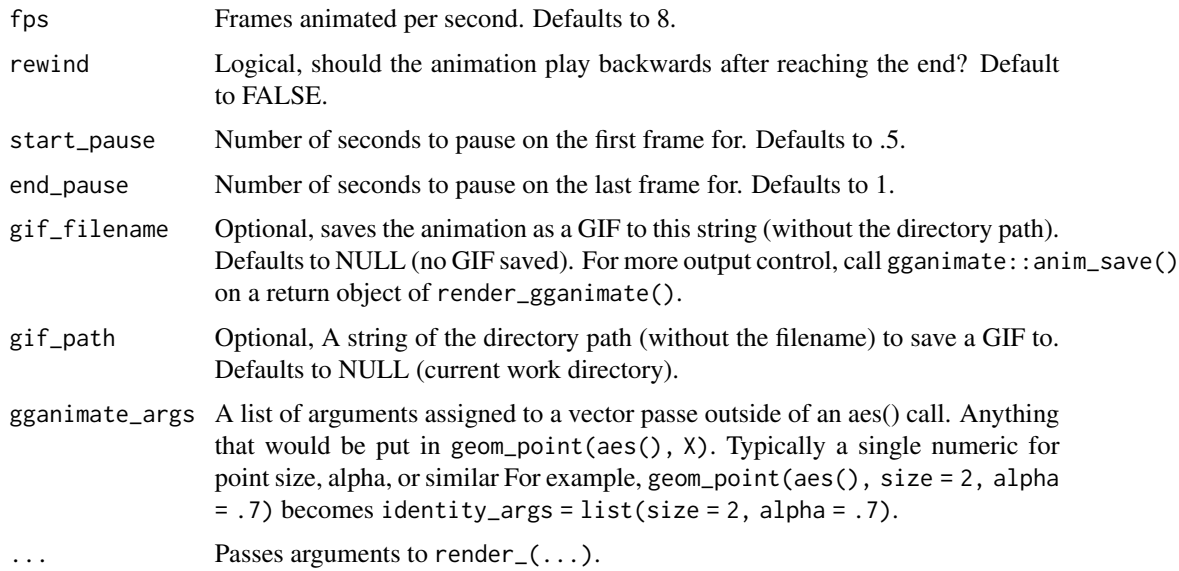

# See Also

[render\\_](#page-49-1) for ... arguments.

[gganimate::anim\\_save](#page-0-0) for more control of .gif output.

# <span id="page-52-0"></span>render\_plotly 53

#### Examples

```
library(spinifex)
message("It's suggested to switch to the proto api, see `?ggtour` to get started.")
## Setup
dat_std <- scale_sd(wine[, 2:6])
clas <- wine$Type
bas <- basis_pca(dat_std)
mv <- manip_var_of(bas)
mt <- manual_tour(basis = bas, manip_var = mv)
mt_df_ls <- array2df(basis_array = mt, data = dat_std)
## Not run:
render_gganimate(frames = mt_df_ls)
require("ggplot2")
render_gganimate(
 frames = mt_df_ls, axes = "bottomleft",
 fps = 10, rewind = TRUE, start_pause = 1, end_pause = 1.5,
 aes_{args} = list(color = clas, shape = clas),identity_args = list(size = 2, alpha = .7),
 ggproto = list(theme_void(),
                ggtitle("My title"),
                scale_color_brewer(palette = "Set2")))
## Saving a .gif(may require additional setup)
if(FALSE) ## Don't run by mistake
 render_gganimate(frames = mt_df_ls, axes = "bottomleft",
                  gif_filename = "myRadialTour.gif", gif_path = "./output")
## End(Not run)
```
render\_plotly *Animation the frames as a HTML widget.*

#### Description

[Superseded], see [ggtour](#page-20-1). Takes the result of array2df() and animations them via {plotly} into a self-contained HTML widget.

#### Usage

```
render_plotly(fps = 8, html_filename = NULL, save_widget_args = list(), \dots)
```
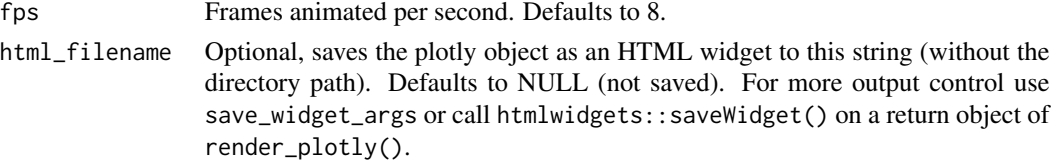

<span id="page-53-0"></span>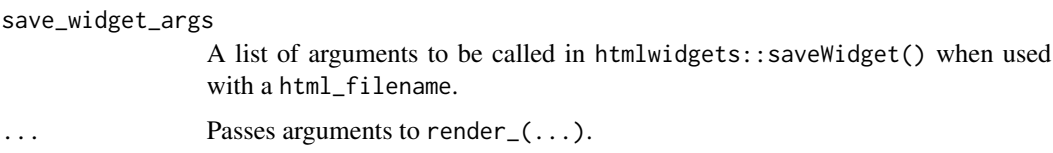

#### See Also

[render\\_](#page-49-1) for ... arguments.

[ggplotly](#page-0-0) for source documentation of tooltip.

[saveWidget](#page-0-0) for more control of .html output.

#### Examples

```
library(spinifex)
message("It's suggested to switch to the proto api, see `?ggtour` to get started.")
## Setup
dat_std <- scale_sd(wine[, 2:6])
clas <- wine$Type
bas <- basis_pca(dat_std)
mv <- manip_var_of(bas)
mt_array <- manual_tour(basis = bas, manip_var = mv)
mt_df_ls <- array2df(basis_array = mt_array, data = dat_std)
render\_plotly(frames = mt_df_ls)require("ggplot2")
render_plotly(
 frames = mt_df_ls, axes = "bottomleft", fps = 10,
 aes_{args} = list(color = clas, shape = clas),identity_args = list(size = 1.5, alpha = .7),
 ggproto = list(theme_bw(), scale_color_brewer(palette = "Set2")))
## Saving a .gif, may require additional setup
if(FALSE) ## Don't accidentally save file
 render_plotly(frames = mt_df_ls, axes = "bottomleft", fps = 10,
               html_filename = "myRadialTour.html")
```
<span id="page-53-1"></span>rotate\_manip\_space *Performs a rotation on the manipulation space of the given manip var.*

#### **Description**

A specific R3 rotation of the manipulation space for a 2D tour. Typically called by manual\_tour(). The first 2 columns are x and y in the projection plane. The 3rd column extends "in the z-direction" orthogonal to the projection plane.

#### <span id="page-54-0"></span>run\_app 55

# Usage

```
rotate_manip_space(manip_space, theta, phi)
```
#### Arguments

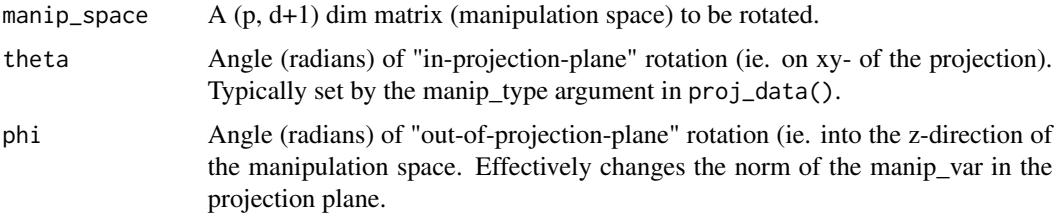

# Value

A (p, d+1) orthonormal matrix of the rotated (manipulation) space. The first 2 columns are x and y in the projection plane. The 3rd column extends "in the z-direction" orthogonal to the projection plane.

# See Also

Other manual tour adjacent functions: [create\\_manip\\_space\(](#page-15-1)), [interpolate\\_manual\\_tour\(](#page-21-1)), [manip\\_var\\_of\(](#page-24-1)), [manual\\_tour\(](#page-24-2))

#### Examples

```
library(spinifex)
dat <- scale_sd(wine[, 2:6])
bas <- basis_pca(dat)
mv <- manip_var_of(bas)
msp <- create_manip_space(basis = bas, manip_var = mv)
rotate_manip_space(msp, theta = runif(1, max = 2 * pi),
                  phi = runif(1, max = 2 * pi)
## d = 1 casebas1d \leq basis_pca(dat, d = 1)
mv <- manip_var_of(bas1d)
msp <- create_manip_space(bas1d, mv)
rotate_manip_space(msp, theta = 0, phi = runif(1, max = 2 * pi))
```
run\_app *Runs a shiny app demonstrating manual tours*

# Description

Runs a local shiny app that demonstrates manual tour and comparable traditional techniques for static projections of multivariate data sets.

#### <span id="page-55-0"></span>Usage

 $run\_app(app\_nm = "radial\_tour", ...)$ 

# Arguments

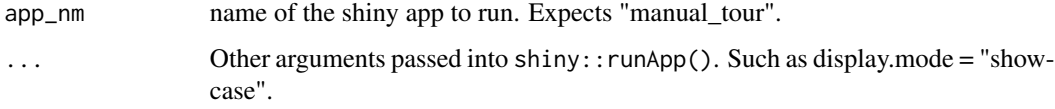

# Value

Runs a locally hosted shiny app.

# Examples

```
## Not run:
run_app("radial_tour")
run_app(app_nm = "radial_tour", display.mode = "showcase")
## End(Not run)
```
save\_history *Save a tour basis array.*

# Description

Save a tour path so it can later be displayed in many different ways. A wrapper function can mute the noisy text side effects of [tourr::save\\_history](#page-0-0). Changes a few argument defaults differ: doesn't scale data columns to  $(0, 1)$ , max\_bases = 10, appends the start basis if tour\_path is grand, it isn't already there, and has correct dim.

```
save_history(
  data,
  tour_path = tourr::grand_tour(),
  max_b = 10,
  start = NULL,
  rescale = FALSE,
  sphere = FALSE,
  step_size = Inf,
  verbose = getOption("verbose"),
  ...
\mathcal{E}
```
<span id="page-56-0"></span>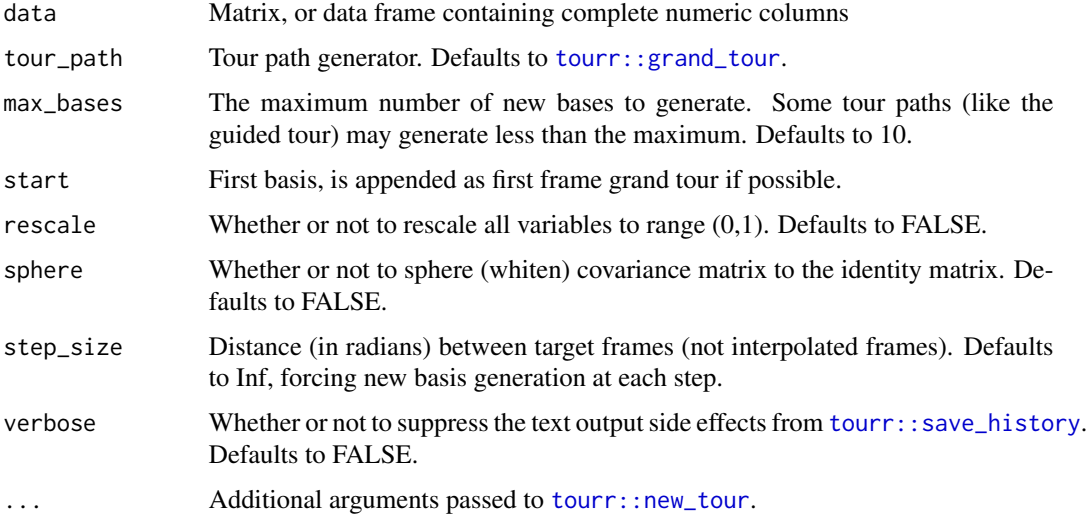

# See Also

[tourr::save\\_history](#page-0-0) [tourr::new\\_tour](#page-0-0) [tourr::grand\\_tour](#page-0-0)

# Examples

```
library(spinifex)
dat <- scale_sd(penguins_na.rm[, 1:4])
## A grand tour path
gt_path <- save_history(data = dat, tour_path = grand_tour(), max_bases = 10)
dim(gt_path)
## A 1d grand tour path
gt1d_path <- save_history(dat, grand_tour(d = 1), 10)
dim(gt1d_path)
## A holes guided tour path
holes_path <- save_history(dat, guided_tour(holes(), max.tries = 10))
dim(holes_path)
## These are basis_arrays to be used in ?spinifex::ggtour()
```
scale\_colour\_discrete *Set default color & fill for discrete variables*

# Description

Masks ggplot2's default color/fill color palette for discrete variables.

#### Usage

```
scale_colour_discrete(...)
```

```
scale_fill_discrete(...)
```
#### Arguments

... Passes arguments to ggplot2::scale\_colour/fill\_brewer.

#### scale\_sd *Preprocess numeric variables*

#### Description

Centers and scales each column by standard deviation (sd) or to the interval (0, 1).

#### Usage

scale\_sd(data)

scale\_01(data)

# Arguments

data Numeric matrix or data.frame of the observations.

#### Examples

scale\_sd(data = wine[, 2:6])  $scale_01(data = wine[, 2:6])$ 

spinifex *spinifex*

# Description

spinifex is a package that extends the package tourr. It builds the functionality for manual tours and allows other tours to be rendered by plotly or gganimate. Tours are a class of dynamic linear (orthogonal) projections of numeric multivariate data from p down to d dimensions that are viewed as an animation as p-space is rotated. Manual tours manipulate a selected variable, exploring how they contribute to the sensitivity of the structure in the projection. This is particularly useful after finding an interesting basis, perhaps via a guided tour optimizing the projection for some objective function.

<span id="page-57-0"></span>

# <span id="page-58-0"></span>theme\_spinifex 59

# Details

GitHub: <https://github.com/nspyrison/spinifex>

# Author(s)

Maintainer: Nicholas Spyrison <spyrison@gmail.com> [\(ORCID\)](https://orcid.org/0000-0002-8417-0212)

Authors:

• Dianne Cook [\(ORCID\)](https://orcid.org/0000-0002-3813-7155) [thesis advisor]

# See Also

[manual\\_tour\(\)](#page-24-2) [ggtour\(\)](#page-20-1) [proto\\_default\(\)](#page-37-1)

theme\_spinifex *Theme spinifex*

# Description

A ggplot2 theme suggested for linear projections with spinifex. The default theme in spinifex functions.

#### Usage

theme\_spinifex(...)

#### Arguments

... Optionally pass arguments to ggplot2::theme().

# See Also

[ggplot2::theme](#page-0-0) for all theme options.

```
theme_spinifex()
require("ggplot2")
ggplot(mtcars, aes(wt, mpg, color = as.factor(cyl))) +geom_point() + theme_spinifex()
```
[Superseded], see [ggtour](#page-20-1). Projects the specified rotation as a 2D ggplot object. One static frame of manual tour. Useful for providing user-guided interaction.

# Usage

```
view_frame(
  basis = NULL,data = NULL,manip_var = NULL,
  theta = 0,
  phi = \theta,
  basis_label = abbreviate(row.names(basis), 3),
  rescale_data = FALSE,
  ...
)
```
#### Arguments

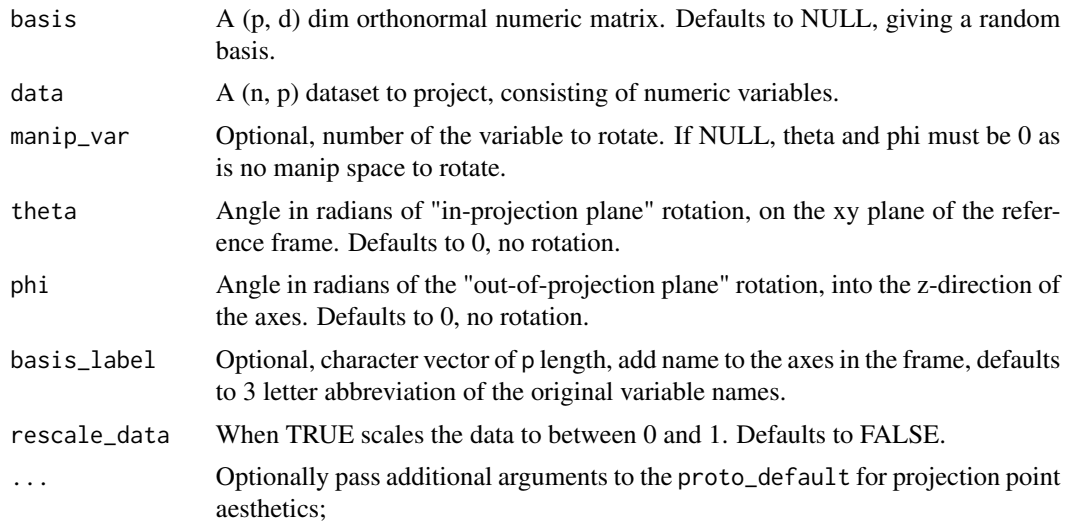

# Value

A ggplot object of the rotated projection.

# See Also

[proto\\_default](#page-37-1) For arguments to pass into ....

# <span id="page-60-0"></span>view\_manip\_space 61

#### Examples

```
library(spinifex)
message("It's suggested to switch to the proto api, see `?ggtour` to get started.")
## Setup
dat_std <- scale_sd(wine[, 2:6])
clas <- wine$Type
bas <- basis_pca(dat_std)
mv <- manip_var_of(bas)
## Minimal example
suppressWarnings(
  view_frame(basis = bas)
)
## Typical example
suppressWarnings(
  view_frame(basis = bas, data = dat_std, manip_var = mv, axes = "left")
\lambda## Full example
rtheta \leq runif(1, 0, 2 \star pi)
rphi \le- runif(1, 0, 2 * pi)
suppressWarnings(
  view_frame(
    basis = bas, data = dat_std, manip_var = mv,
    theta = rtheta, phi = rphi, basis_label = paste0("MyNm", 1:ncol(dat_std)),
    aes_{args} = list(color = clas, shape = clas),identity_args = list(size = 1.5, alpha = .7))
\mathcal{L}
```
view\_manip\_space *Plot 2D projection frame and return the axes table.*

#### Description

Uses base graphics to plot the circle with axes representing the projection frame. Returns the corresponding table. Only works for 2d manual tours.

```
view_manip_space(
 basis,
 manip_var,
 tilt = 0.1 * pi,
 basis_label = abbreviate(row.names(basis), 3),
 manip_col = "blue",
```

```
manip_sp\_col = "red",line\_size = 0.6,
  text\_size = 4\lambda
```
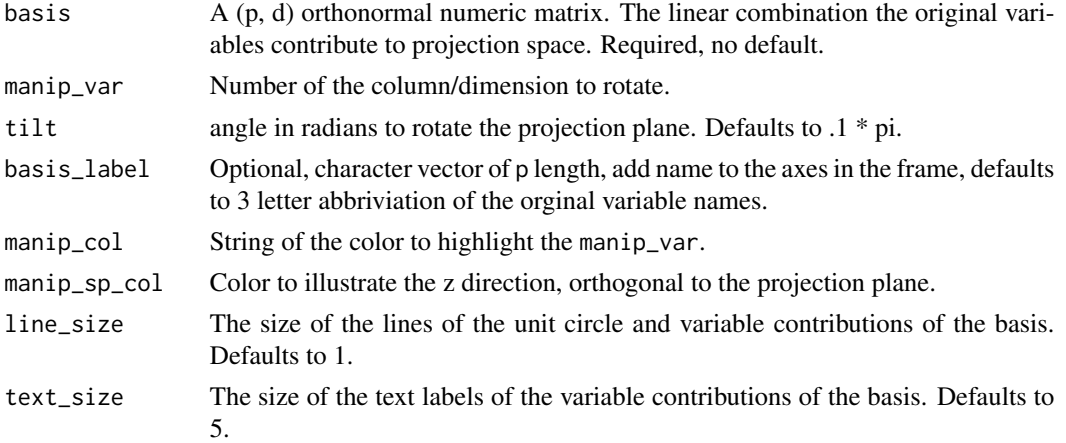

# Value

ggplot object of the basis.

# Examples

```
library(spinifex)
dat_std <- scale_sd(wine[, 2:6])
bas <- basis_pca(dat_std)
mv <- manip_var_of(bas)
view_manip_space(basis = bas, manip_var = mv)
view_manip_space(basis = bas, manip_var = mv,
                tilt = 2/12 * pi, basis_label = paste0("MyNm", 1:ncol(dat_std)),
                manip_col = "purple", manip_sp_col = "orange")
```
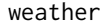

Sample dataset of daily weather observations from Canberra airport *in Australia.*

# Description

One year of daily weather observations collected from the Canberra airport in Australia was obtained from the Australian Commonwealth Bureau of Meteorology and processed to create this sample dataset for illustrating data mining using R and Rattle.

#### weather 63

#### Usage

weather\_na.rm

# Format

A data frame of 354 observations of 20 variables. One year of daily observations of weather variables at Canberra airport in Australia between November 1, 2007 and October 31, 2008.

- Date, The date of observation (Date class).
- MinTemp, The minimum temperature in degrees Celsius.
- MaxTemp, The maximum temperature in degrees Celsius.
- Rainfall, The amount of rainfall recorded for the day in mm.
- Evaporation, The "Class A pan evaporation" (mm) in the 24 hours to 9am.
- WindSpeed3pm, Wind speed (km/hr) averaged over 10 minutes prior to 3pm.
- Humid9am, Relative humidity (percent) at 9am.
- Humid3pm, Relative humidity (percent) at 3pm.
- Pressure9am, Atmospheric pressure (hpa) reduced to mean sea level at 9am.
- Pressure3pm, Atmospheric pressure (hpa) reduced to mean sea level at 3pm.
- Cloud9am, Fraction of sky obscured by cloud at 9am. This is measured in "oktas", which are a unit of eighths. It records how many eighths of the sky are obscured by cloud. A 0 measure indicates completely clear sky whilst an 8 indicates that it is completely overcast.
- Cloud3pm, Fraction of sky obscured by cloud (in "oktas": eighths) at 3pm. See Cloud9am for a description of the values.
- Temp9am, Temperature (degrees C) at 9am.
- Temp3pm, Temperature (degrees C) at 3pm.
- RISK\_MM, The amount of rain. A kind of measure of the "risk".
- RainToday, Factor: "yes" if precipitation (mm) in the 24 hours to 9am exceeds 1mm, otherwise 0.
- RainTomorrow, Factor: "yes" if it rained the following day, the target variable.

Copyright Commonwealth of Australia 2010, Bureau of Meteorology. Definitions adapted from http://www.bom.gov.au/climate/dwo/IDCJDW0000.shtml

#### Details

The data has been processed to provide a target variable RainTomorrow (whether there is rain on the following day - No/Yes) and a risk variable RISK\_MM (how much rain recorded in millimeters). Various transformations were performed on the source data. The dataset is quite small and is useful only for repeatable demonstration of various data science operations.

This is a cleaned subset of rattle::weather.

Replicating this dataset:

```
require("rattle")
d <- rattle::weather[, c(1, 3:7, 9, 12:21, 23, 22, 24)]
d <- d[complete.cases(d), ] ## Remove ~12 row-wise incomplete rows
d <- as.data.frame(d) ## Remove tibble dependency
weather_na.rm <- d
## save(weather_na.rm, file = "./data/weather_na.rm.rda")
```
# Source

Bureau of Meteorology, Commonwealth of Australia <http://www.bom.gov.au/climate/data/>

rattle, R package. G. Williams, 2020. rattle: Graphical User Interface for Data Science in R <https://CRAN.R-project.org/package=rattle>

#### Examples

```
library(spinifex)
str(weather_na.rm)
dat <- scale_sd(weather_na.rm[, 2:18])
clas <- weather_na.rm$RainTomorrow
bas <- basis_pca(dat)
mv <- manip_var_of(bas)
mt <- manual_tour(bas, mv)
ggt \leftarrow ggt - f(t), dat, angle = .2) +
  proto_default(aes_args = list(color = clas, shape = clas))
animate_plotly(ggt)
```
wine *The wine dataset from the UCI Machine Learning Repository.*

#### Description

The wine dataset contains the results of a chemical analysis of wines grown in a specific area of Italy. Three types of wine are represented in the 178 samples, with the results of 13 chemical analyses recorded for each sample. The Type variable has been transformed into a categorical variable.

# Usage

wine

# Format

A data frame of 178 observations of target class Type and 12 numeric variables:

• Type, The type of wine, the target factor, 1 (59 obs), 2(71 obs), and 3 (48 obs).

- Alcohol, Alcohol
- Malic, Malic acid
- Ash, Ash
- Alcalinity, Alcalinity of ash
- Magnesium, Magnesium
- Phenols, Total phenols
- Flavanoids, Flavanoids
- Nonflavanoids, Nonflavanoid phenols
- Proanthocyanins, Proanthocyanins
- Color, Color intensity
- Hue, Hue
- Dilution, D280/OD315 of diluted wines
- Proline, Proline

# Details

The data contains no missing values and consist of only numeric data, with a three class target variable (Type) for classification.

Replicating this dataset:

```
require("rattle")
str(rattle::wine)
## save(wine, file = "./data/wine.rda")
```
#### Source

rattle, R package. G. Williams, 2020. rattle: Graphical User Interface for Data Science in R <https://CRAN.R-project.org/package=rattle>

PARVUS. M. Forina. et al. 1988. Elsevier, Amsterdam, PARVUS: An extendable package of programs for data exploration, classification and correlation. ISBN 0-44-430121z

```
library(spinifex)
str(wine)
dat <- scale_sd(wine[, 2:6])
clas <- wine$Type
bas <- basis_pca(dat)
mv <- manip_var_of(bas)
mt <- manual_tour(bas, mv)
ggt \leftarrow ggt (mt, dat, angle = .2) +
  proto_default(aes_args = list(color = clas, shape = clas))
animate_plotly(ggt)
```
# <span id="page-65-0"></span>**Index**

∗ Internal utility .bind\_elements2df, [3](#page-2-0) .init4proto, [4](#page-3-0) .lapply\_rep\_len, [4](#page-3-0) ∗ basis producing functions basis\_guided, [9](#page-8-0) basis\_half\_circle, [10](#page-9-0) basis\_odp, [11](#page-10-0) basis\_olda, [12](#page-11-0) basis\_onpp, [13](#page-12-0) basis\_pca, [14](#page-13-0) ∗ datasets .init4proto, [4](#page-3-0) BreastCancer\_na.rm, [14](#page-13-0) penguins\_na.rm, [29](#page-28-0) PimaIndiansDiabetes\_long, [30](#page-29-0) PimaIndiansDiabetes\_wide, [32](#page-31-0) weather, [62](#page-61-0) wine, [64](#page-63-0) ∗ ggtour animator animate\_gganimate, [5](#page-4-0) animate\_plotly, [6](#page-5-0) filmstrip, [20](#page-19-0) ∗ ggtour proto functions append\_fixed\_y, [7](#page-6-0) facet\_wrap\_tour, [18](#page-17-0) ggtour, [21](#page-20-0) proto\_basis, [36](#page-35-0) proto\_default, [38](#page-37-0) proto\_density, [40](#page-39-0) proto\_density2d, [41](#page-40-0) proto\_hex, [43](#page-42-0) proto\_highlight, [44](#page-43-0) proto\_hline0, [46](#page-45-0) proto\_origin, [47](#page-46-0) proto\_point, [48](#page-47-0) proto\_text, [49](#page-48-0) ∗ linear mapping functions map\_absolute, [27](#page-26-0)

```
map_relative, 28
∗ manual tour adjacent functions
    create_manip_space, 16
    interpolate_manual_tour, 23
    manip_var_of, 25
    manual_tour, 25
    rotate_manip_space, 54
.bind_elements2df, 3, 4
.init4proto, 3, 4, 4
.lapply_rep_len, 3, 4, 4
animate_gganimate, 5, 7, 20
animate_plotly, 5, 6, 20
append_fixed_y, 7, 19, 21, 37, 39, 40, 42,
         44–48, 50
array2df, 8
basis_guided, 9, 10–14
basis_half_circle, 10, 10, 11–14
basis_odp, 10, 11, 12–14
basis_olda, 10, 11, 12, 13, 14
basis_onpp, 10–12, 13, 14
basis_pca, 10–13, 14
BreastCancer_na.rm, 14
create_manip_space, 16, 23, 25, 26, 55
devMessage, 17
draw_basis, 17
facet_wrap_tour, 8, 18, 21, 37, 39, 40, 42,
         44–48, 50
filmstrip, 5, 7, 20
gganimate::anim_save, 52
gganimate::animate, 5
ggplot2::theme, 24, 59
ggplotly, 54
ggtour, 8, 19, 21, 33, 35, 37, 39, 40, 42,
         44–48, 50, 52, 53, 60
```
ggtour(), *[59](#page-58-0)*

#### INDEX  $67$

interpolate\_manual\_tour, *[16](#page-15-0)*, [22,](#page-21-0) *[25,](#page-24-0) [26](#page-25-0)*, *[55](#page-54-0)* is\_any\_layer\_class, [23](#page-22-0) is\_orthonormal, [24](#page-23-0) manip\_var\_of, *[16](#page-15-0)*, *[23](#page-22-0)*, [25,](#page-24-0) *[26](#page-25-0)*, *[55](#page-54-0)* manual\_tour, *[16](#page-15-0)*, *[23](#page-22-0)*, *[25](#page-24-0)*, [25,](#page-24-0) *[55](#page-54-0)* manual\_tour(), *[59](#page-58-0)* map\_absolute, [27,](#page-26-0) *[29](#page-28-0)* map\_relative, *[28](#page-27-0)*, [28](#page-27-0) penguins\_na.rm, [29](#page-28-0) PimaIndiansDiabetes\_long, [30](#page-29-0) PimaIndiansDiabetes\_wide, [32](#page-31-0) play\_manual\_tour, [33](#page-32-0) play\_tour\_path, [35](#page-34-0) plotly::ggplotly, *[7](#page-6-0)* proto\_basis, *[8](#page-7-0)*, *[19](#page-18-0)*, *[21](#page-20-0)*, [36,](#page-35-0) *[39,](#page-38-0) [40](#page-39-0)*, *[42](#page-41-0)*, *[44–](#page-43-0)[48](#page-47-0)*, *[50](#page-49-0)* proto\_basis1d *(*proto\_basis*)*, [36](#page-35-0) proto\_def *(*proto\_default*)*, [38](#page-37-0) proto\_def1d *(*proto\_default*)*, [38](#page-37-0) proto\_def2d *(*proto\_default*)*, [38](#page-37-0) proto\_default, *[8](#page-7-0)*, *[19](#page-18-0)*, *[21](#page-20-0)*, *[37](#page-36-0)*, [38,](#page-37-0) *[40](#page-39-0)*, *[42](#page-41-0)*, *[44](#page-43-0)[–48](#page-47-0)*, *[50](#page-49-0)*, *[60](#page-59-0)* proto\_default(), *[59](#page-58-0)* proto\_default1d *(*proto\_default*)*, [38](#page-37-0) proto\_default2d *(*proto\_default*)*, [38](#page-37-0) proto\_density, *[8](#page-7-0)*, *[19](#page-18-0)*, *[21](#page-20-0)*, *[37](#page-36-0)*, *[39](#page-38-0)*, [40,](#page-39-0) *[42](#page-41-0)*, *[44](#page-43-0)[–48](#page-47-0)*, *[50](#page-49-0)* proto\_density1d *(*proto\_density*)*, [40](#page-39-0) proto\_density2d, *[8](#page-7-0)*, *[19](#page-18-0)*, *[21](#page-20-0)*, *[37](#page-36-0)*, *[39,](#page-38-0) [40](#page-39-0)*, [41,](#page-40-0) *[44](#page-43-0)[–48](#page-47-0)*, *[50](#page-49-0)* proto\_frame\_cor2, [42](#page-41-0) proto\_hex, *[8](#page-7-0)*, *[19](#page-18-0)*, *[21](#page-20-0)*, *[37](#page-36-0)*, *[39,](#page-38-0) [40](#page-39-0)*, *[42](#page-41-0)*, [43,](#page-42-0) *[45](#page-44-0)[–48](#page-47-0)*, *[50](#page-49-0)* proto\_highlight, *[8](#page-7-0)*, *[19](#page-18-0)*, *[21](#page-20-0)*, *[37](#page-36-0)*, *[39,](#page-38-0) [40](#page-39-0)*, *[42](#page-41-0)*, *[44](#page-43-0)*, [44,](#page-43-0) *[46](#page-45-0)[–48](#page-47-0)*, *[50](#page-49-0)* proto\_highlight1d *(*proto\_highlight*)*, [44](#page-43-0) proto\_highlight\_2d *(*proto\_highlight*)*, [44](#page-43-0) proto\_hline *(*proto\_hline0*)*, [46](#page-45-0) proto\_hline0, *[8](#page-7-0)*, *[19](#page-18-0)*, *[21](#page-20-0)*, *[37](#page-36-0)*, *[39,](#page-38-0) [40](#page-39-0)*, *[42](#page-41-0)*, *[44,](#page-43-0) [45](#page-44-0)*, [46,](#page-45-0) *[47,](#page-46-0) [48](#page-47-0)*, *[50](#page-49-0)* proto\_origin, *[8](#page-7-0)*, *[19](#page-18-0)*, *[21](#page-20-0)*, *[37](#page-36-0)*, *[39,](#page-38-0) [40](#page-39-0)*, *[42](#page-41-0)*, *[44](#page-43-0)[–46](#page-45-0)*, [47,](#page-46-0) *[48](#page-47-0)*, *[50](#page-49-0)* proto\_origin1d *(*proto\_origin*)*, [47](#page-46-0) proto\_origin2d *(*proto\_origin*)*, [47](#page-46-0) proto\_point, *[8](#page-7-0)*, *[19](#page-18-0)*, *[21](#page-20-0)*, *[37](#page-36-0)*, *[39,](#page-38-0) [40](#page-39-0)*, *[42](#page-41-0)*, *[44–](#page-43-0)[47](#page-46-0)*, [48,](#page-47-0) *[50](#page-49-0)*

proto\_points *(*proto\_point*)*, [48](#page-47-0) proto\_text, *[8](#page-7-0)*, *[19](#page-18-0)*, *[21](#page-20-0)*, *[37](#page-36-0)*, *[39,](#page-38-0) [40](#page-39-0)*, *[42](#page-41-0)*, *[44](#page-43-0)[–48](#page-47-0)*, [49](#page-48-0) proto\_vline *(*proto\_hline0*)*, [46](#page-45-0) proto\_vline0 *(*proto\_hline0*)*, [46](#page-45-0) Rdimtools::aux.graphnbd, *[11](#page-10-0)*, *[13](#page-12-0)* Rdimtools::aux.graphnbd(), *[13](#page-12-0)* Rdimtools::do.odp, *[11](#page-10-0)* Rdimtools::do.olda, *[12](#page-11-0)* Rdimtools::do.onpp, *[13](#page-12-0)* Rdimtools::do.pca, *[14](#page-13-0)* render\_, *[34,](#page-33-0) [35](#page-34-0)*, [50,](#page-49-0) *[52](#page-51-0)*, *[54](#page-53-0)* render\_gganimate, [52](#page-51-0) render\_plotly, [53](#page-52-0) rotate\_manip\_space, *[16](#page-15-0)*, *[23](#page-22-0)*, *[25,](#page-24-0) [26](#page-25-0)*, [54](#page-53-0) run\_app, [55](#page-54-0) save\_history, [56](#page-55-0) saveWidget, *[54](#page-53-0)* scale\_01 *(*scale\_sd*)*, [58](#page-57-0) scale\_axes, *[28](#page-27-0)* scale\_colour\_discrete, [57](#page-56-0) scale\_fill\_discrete *(*scale\_colour\_discrete*)*, [57](#page-56-0) scale\_sd, [58](#page-57-0) spinifex, [58](#page-57-0) spinifex-package *(*spinifex*)*, [58](#page-57-0) stats::cor, *[42,](#page-41-0) [43](#page-42-0)* theme\_spinifex, [59](#page-58-0) tourr::grand\_tour, *[57](#page-56-0)* tourr::guided\_tour, *[10](#page-9-0)* tourr::new\_tour, *[57](#page-56-0)* tourr::save\_history, *[56,](#page-55-0) [57](#page-56-0)* view\_frame, [60](#page-59-0) view\_manip\_space, [61](#page-60-0)

weather, [62](#page-61-0) weather\_na.rm *(*weather*)*, [62](#page-61-0) wine, [64](#page-63-0)